# **คู่มือ ใช้งานโปรแกรมจัดเก็บภาษีรายได้ และค่าธรรมเนียมออนไลน์**

- พิดพ่อสอบภามซ้อมูลได้ที่ : ายเร่งรักและจักเกียรายได้ กองคลัง<br>- โกร: 0-5359-7260 แฟ็กซ์

## สารบัญคู่มือ

- 1. คู่มือการยื่นแบบ ชำระค่าธรรมเนียมผู้ประกอบการโรงแรม
- 2. คู่มือการยื่นแบบ ชำระภาษีผู้ประกอบการปั้มน้ำมัน ปิโตรเลียม
- 3. ภาคผนวก ข้อบัญญัติต่าง ๆ

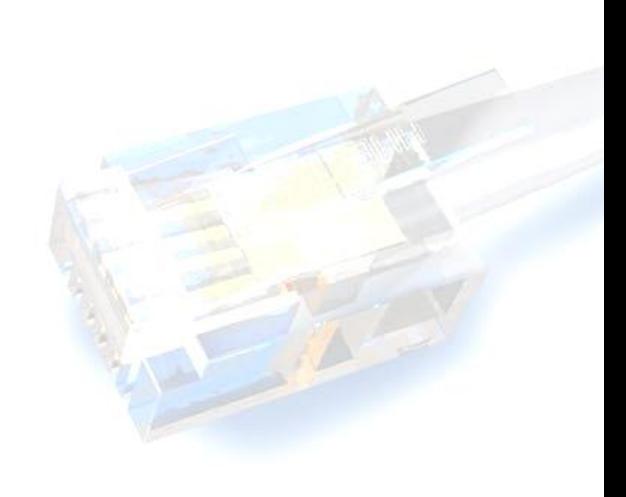

## คู่มือใช้โปรแกรมยื่นแบบ

เข้าโปรแกรมได้ที่ ตามที่ อบจ.กำหนด http://income.lamphunpao.go.th ความสามารถโปรแกรมออนไลน์

- 1. สามารถส่งแบบยื่นแบบได้ตลอดเวลา 24 ชั่วโมง
- 2. สามารถพิมพ์เอกสาร รร.2 รร 3 หรือ อบจ. 01-4/01-6
- 3. สามารถพิมพ์เอกสารแบบฟอร์มชำระเงิน และเอกสารรายงานต่าง ๆ ได้ตามต้องการ
- 4. สามารถดูรายงานย้อนหลัง ต่างๆ ได้
- 5. แสดงสถานการณ์ส่งแบบ ยื่นแบบ การชำระเงิน แบบ Real-Time

ข้อตกลงและเงื่อนไขการใช้โปรแกรมโดยทั่วไป

- 1. สามารถเพิ่ม User ผู้ใช้ได้ 2 ระดับ และจำกัด User ทั้งหมดได้เพียง 3 User/สถานประกอบการ
- 2. ต้องส่งแบบภายในเวลากำหนด โดยถือวัน **ยืนยันความถูกต้อง** ในเอกสารส่งแบบ
- ่ 3. สามารถแก้ไขข้อมูลได้ตลอดเวลา ก่อนคลิกปุ่ม **ยืนยันความถูกต้อง**
- 4. ปัจจุบันต้องโอนเงินค่าธรรมเนียม หรือ ภาษี ผ่านเค้าเตอร์ธนาคารหลังจากส่งแบบออนไลน์ ภายในเวลา ก าหนด แต่ในอนาคตสามารถสั่งจ่ายเงินผ่านการหักบัญชีได้เลย ผ่าน E-Banking ของ ธ.กรุงไทย

หลังจากที่ได้ User และ Password เรียบร้อย ผู้ใช้สามารถเข้าใช้งานส่งแบบค่าธรรมเนียมและภาษีได้ที่ ิ ตามที่ อบจ. กำหนด ซึ่งจะปรากฦหน้าจอ ดังรูป 1.0 จากนั้นผู้ใช้สามารถนำ User /Password ล็อคอินเข้าใช้งาน ตามประเภทสถานประกอบการ

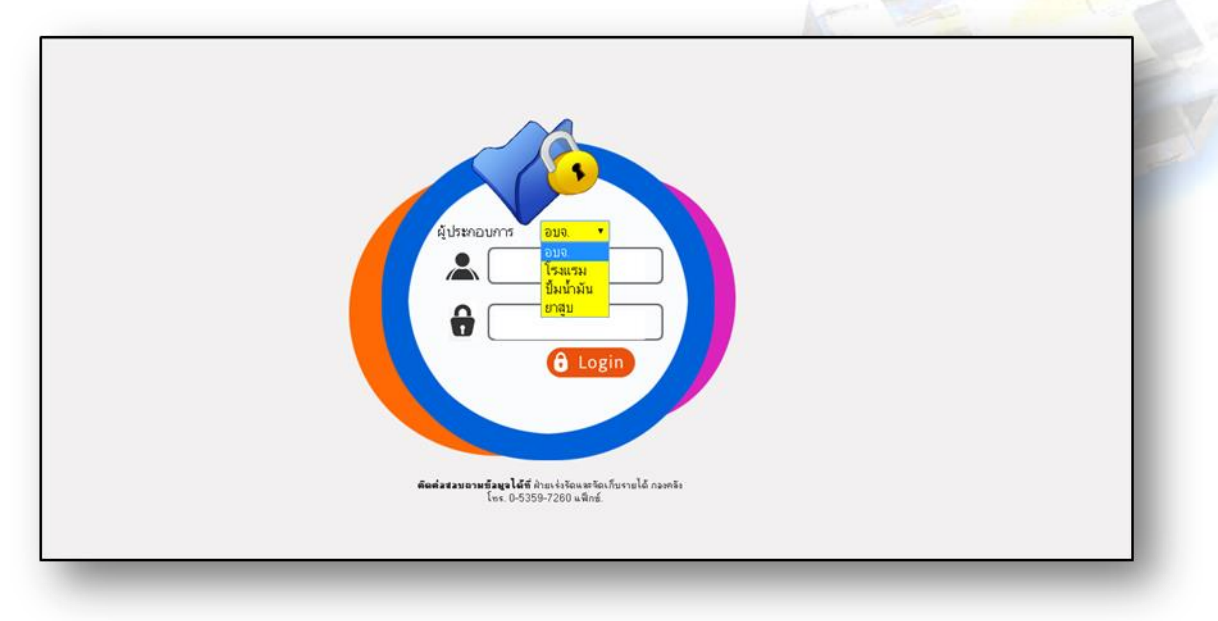

รูปที่ 1.0 หน้า Login เข้าระบบ http://income.lamphunpao.go.th

#### **ส่วนประกอบหน้าจอ**

เมนูซ้ายมือ และรายละเอียดตามเมนูที่ผู้ใช้เลือก

- เมนสรปการเสียภาษี จะแสดงรายการยื่นแบบเสียภาษีแต่ค้างชำระเงิน
- เมนูข้อมูลผู้ประกอบการ คือแสดงรายละเอียดของสถานประกอบการ สามารแก้ไขได้ด้วยตัวเอง ตลอดเวลา เช่น ที่อยู่ เบอร์โทรศัพท์
- เมนูข้อมูลผู้ใช้ แสดงผู้ใช้งานในระบบของสถานประกอบการนั้น ๆ จะถูกจำกัด เพียง 3 User ต่อ 1 สถาน ประกอบการ
- เมนูยื่นแบบค่าธรรมเนียม ใช้ยื่นแบบเสยีค่าธรรมเนียม หรือ ภาษีตามประเภทของกิจการ
- เมนูรายการยื่นแบบ แสดงรายการยื่นแบบทั้งหมด และเป็นเมนูใช้ดูข้อมูลรายการยื่นแบบย้อนหลัง และ พิมพ์เอกสารรายงานย้อนหลัง
- เมนรายงานการชำระภาษี แสดงรายการยื่นแบบเสียภาษีที่ชำระเงินแล้วทั้งหมด
- -<br>เมนูออกจากระบบ คลิกออกระบบทุกครั้งเมื่อทำงานสำเร็จ

| <b>Traurau 84</b>                                                                                                    |                                               | ข่าวสาร ประชาสัมพันธ์ /หนังสือแจงเดือน   |           |                 |             |                 |                                               |        |
|----------------------------------------------------------------------------------------------------|-----------------------------------------------|------------------------------------------|-----------|-----------------|-------------|-----------------|-----------------------------------------------|--------|
| สรุปช้อมูลการเสียภาษี<br>หรืองามจันการีซี ปัจจุบัน                                                                                                    | <<- Runking                                   |                                          |           | laiwurbaya      |             |                 |                                               |        |
| <u>ข้อมูลผู้ประกอบการ</u><br>ออหะดัยอยู่ปนคาที                                                                                                    |                                               | รายการแบบยื่นเสียคาธรรมเนียมค้างซ้าระมิน |           |                 |             | ดันทา           |                                               | Search |
| <mark>น้อมูลผู้ใช้</mark><br>เห็นผู้ใช้ uVIndoapoljใช้                                                                                                    | แสดงข้อมูล 30 รายการจำสุด จากทั้งหมด 1 รายการ |                                          |           |                 |             |                 |                                               |        |
|                                                                                                    | รำลับ วันที่นนบบ                              | เจขที่เลกสาร                             | จำนวนเงิน | วันตันต้นเอกสาร | ประจำเดือน  | คู่บันทึก       | <b><i><u>Runiano</u></i></b><br>$11.2$   11.3 | WOOME  |
| นันที่คุณหนึ่นแทน<br><b>Вашимбензацийны</b>                                                                                                    | 8/9/2559                                      | HT16114                                  |           | 20.00 8/9/2559  | Ватопы 2559 | <b>GOUSSEUM</b> | D.                                            |        |
| di nombun                                                                                                    |                                               |                                          |           |                 |             |                 |                                               |        |
| <b>ušetvechu</b><br>Ensementation and<br>เปลี่ยนรหัสผ่าน<br>$\mathcal{A}$<br>แก้ไขข้อมูลส่วนคัว, เปลี่ยนหน้า<br>albas<br>แข้งปัญหาการใช้งาน<br>เว็บบอร์อแร็งปัญหาการใช้งาน<br>ออกจากระบบ<br><b>Sign Out</b> |                                               |                                          |           |                 |             |                 |                                               |        |

รูปที่2.0 แสดงหน้าจอหลังจาก Login เข้าระบบ

## การเพิ่ม User ผู้ใช้งานโปรแกรม

User ระดับ Administrator เท่านั้น ด้านหน้าจะแสดงรูปแม่กุญแจ ที่สามารถเพิ่ม User ของพนักงานได้ แต่ได้เพียง 3 User / 1 สถานประกอบการเท่านั้น มีขั้นตอนดังนี้

- 1. คลิกเมนูข้อมูลผู้ใช้ดังรูป 2.1
- 2. กรอกรายละเอียดชื่อ สกุลพนักงาน, ระดับ User, ตำแหน่ง, UserID, Password กำหนดสิทธิ์การเข้าใช้งาน ้ ซึ่งสามารถแก้ไขสิทธิ์การมใช้งานได้ภายหลัง
- 3. กด บันทึกข้อมูล

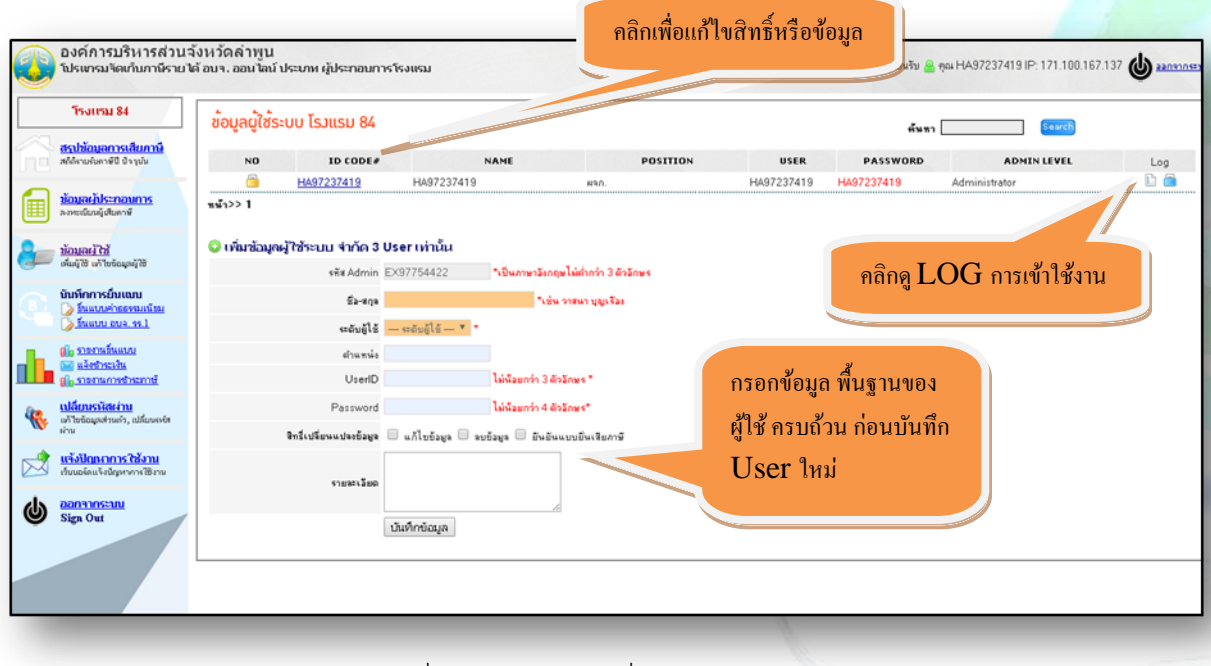

รูปที่ 2.1 แสดงหน้าจอเพิ่มข้อมูล ผู้ใช้

## การยื่นแบบเสียค่าธรรมเนียม หรือ ภาษี

- 1. คลิกเมนูยื่นแบบค่าธรรมเนียม หรือ ภาษี โปรแกรมแสดงหน้าจอแบบฟอร์มยื่นข้อมูลตามประเภทภาษี
- 2. กรอกข้อมูลรายได้

กรณีค่าธรรมเนียมโรงแรม รูป 3.0

- เลือกเดือนภาษี ปี \*สำคัญตรวจเช็คทุกครั้งก่อนบันทึก
- กรอกราคา (กรณีต้องการรวมยอดรายได้ทั้งหมด กรอกยอดรวมทั้งหมด) <mark>กร</mark>อกจ<mark>ำนวนคืนที่เข้า</mark> พัก เป็น 1 คืน เลือกวันที่ช่วงรายได้
- กรอกหมายเหตุกรณีมีข้อมูลอื่นเพิ่มเติม เช่น จ่ายด้วยเช็ค ลงวันที่ ....
- กดบันทึก หลังตรวจสอบข้อมูล โปรแกรมแสดงรายการรายได้ รูป 4.0
- กดยืนยันความถูกต้อง เมื่อต้องการส่งแบบ *และจะมีข้อความยืนยัน ส่งแบบแล้วปรากฏ*

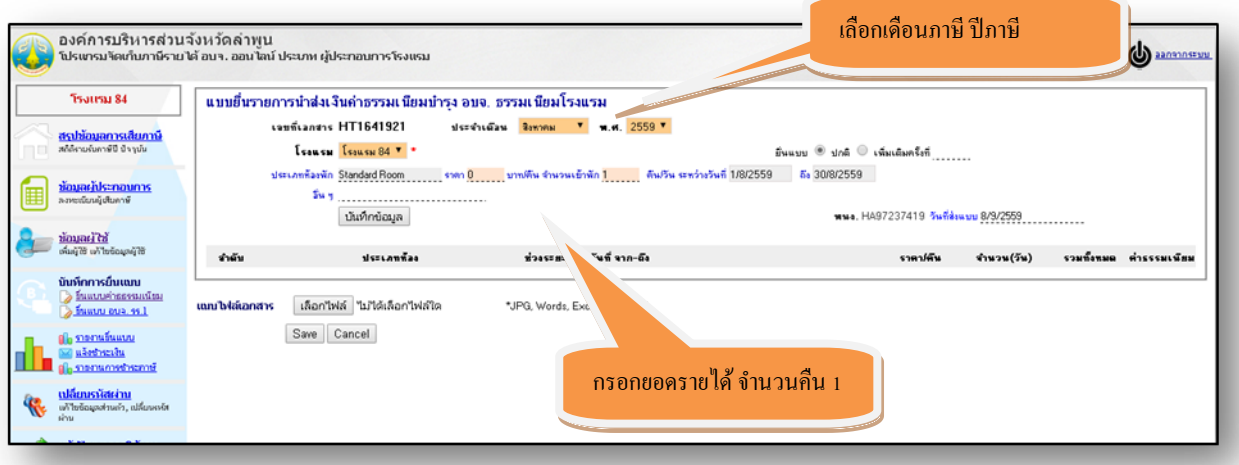

รูปที่ 3.0 แสดงการกรอกข้อมูลรายได้

TS BIZ สายด่วน: 0864305983 LineID:TsBiz

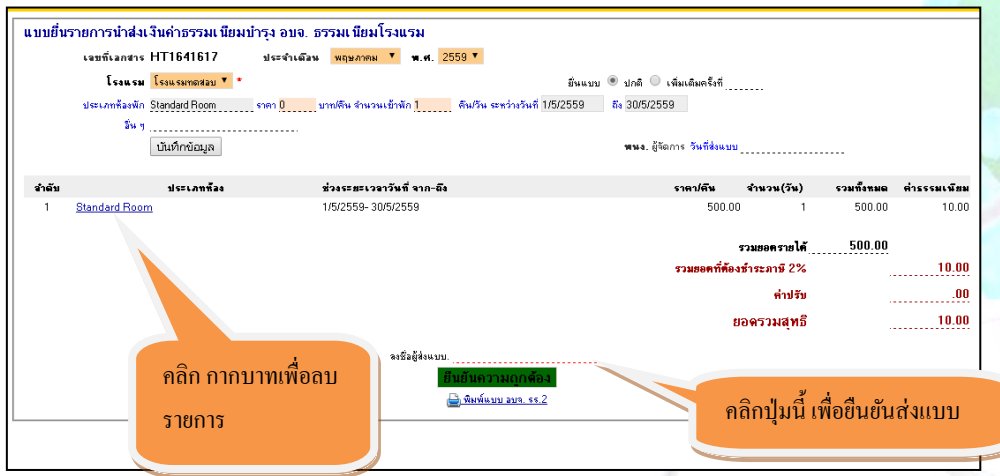

## รูปที่ 4.0 แสดงรายการที่บันทึก

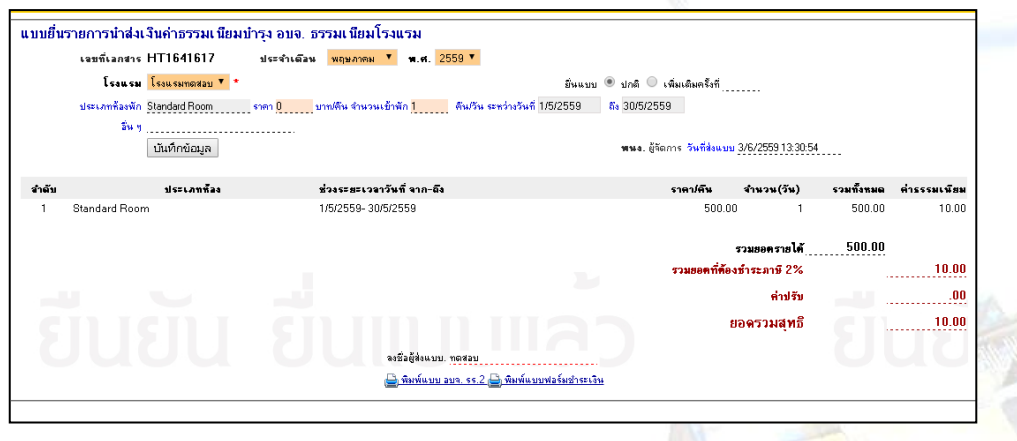

กรณียื่นแบบเสียภาษีประเภทน ้ามัน ก๊าซปิโตรเลียม รูปที่ 5.0

- $\quad \blacksquare \quad$  เลือกเดือนภาษี ปี \*สำคัญตรวจเช็คทุกครั้งก่อนบันทึก
- เลือกชนิดน้ำมัน ก๊าซฯ และกรอกจำนวนลิตร
- กรอกหมายเหตุกรณีมีข้อมูลอื่นเพิ่มเติม เช่น จ่ายด้วยเช็ค ลงวันที่ ....
- กดบันทึก หลังตรวจสอบข้อมูล โปรแกรมแสดงรายการรายได้
- กดยืนยันความถูกต้อง เมื่อต้องการส่งแบบ *และจะมีข้อความยืนยัน ส่งแบบแล้วปรากฏ* รูป 6.0

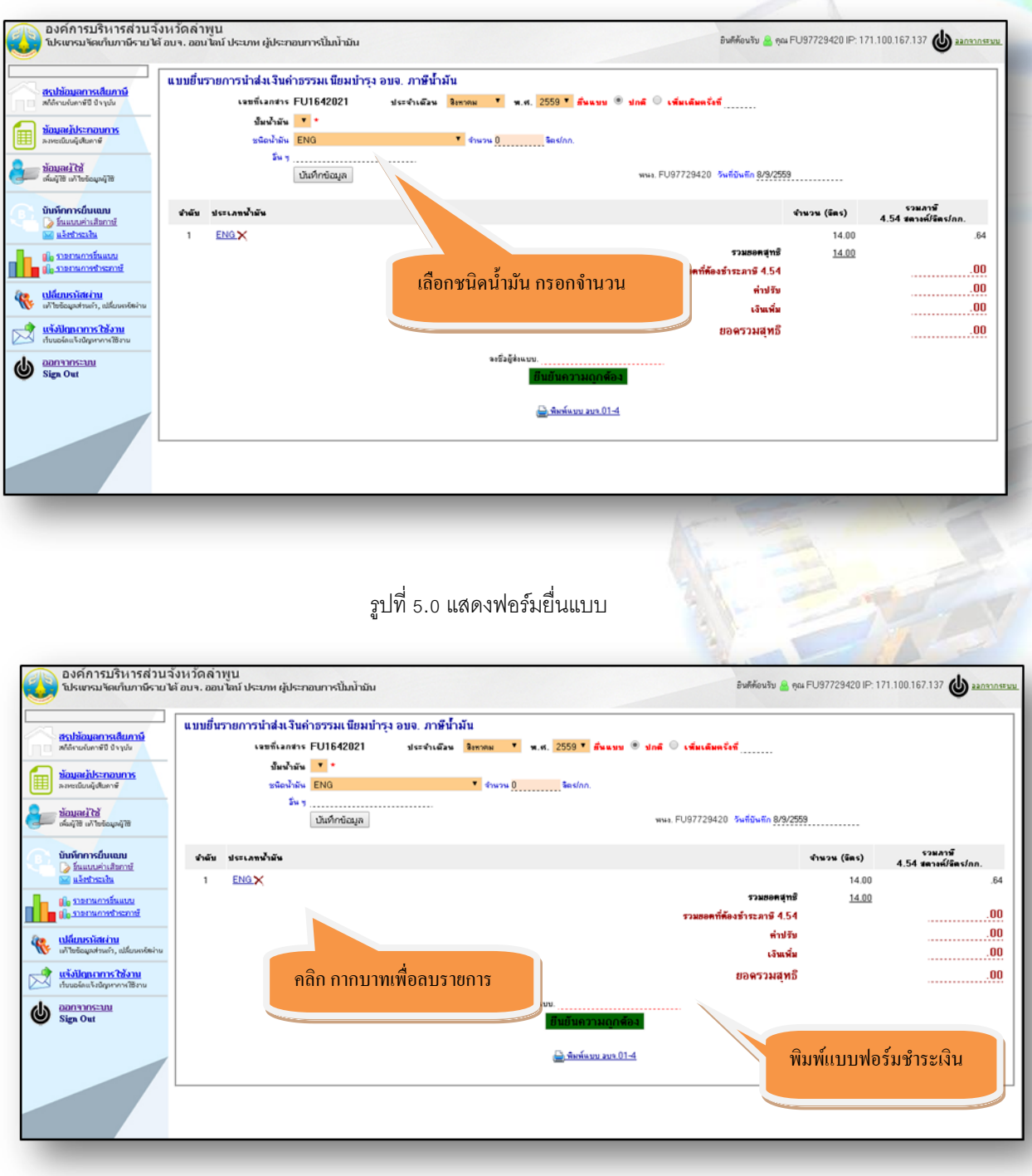

รูปที่ 6.0 แสดงรายการที่บันทึกและลบข้อมูลบางรายการที่ผิดได้

.3. พิมพ์แบบฟอร์มชำระเงิน จากหน้ายื่นแบบได้เลย

#### ลบแบบยื่นเสียภาษี

ี สามารถลบได้เฉพาะแบบที่ยังไม่ได้ชำระเงิน หรือยังไม่มีการ ยืนยัน ส่งแบบเท่านั้น และ User นั้นๆ ต้อง ได้รับสิทธิ์สามารถลบข้อมูลได้ กรณียืนยันความถูกต้องไปแล้ว จะไม่สามารถลบได้ ต้องแจ้งทาง พนักงาน อบจ. ลบ เท่านั้น ดังนี้

- 1. คลิกเมนูรายงานยื่นแบบ โปรแกรมแสดงรายการแบบทั้งหมด รูปที่ 7.0
- 2. เลือกเช็คถูกหน้า เอกสารที่ต้องการลบ
- 3. คลิก ปุ่ม Delete

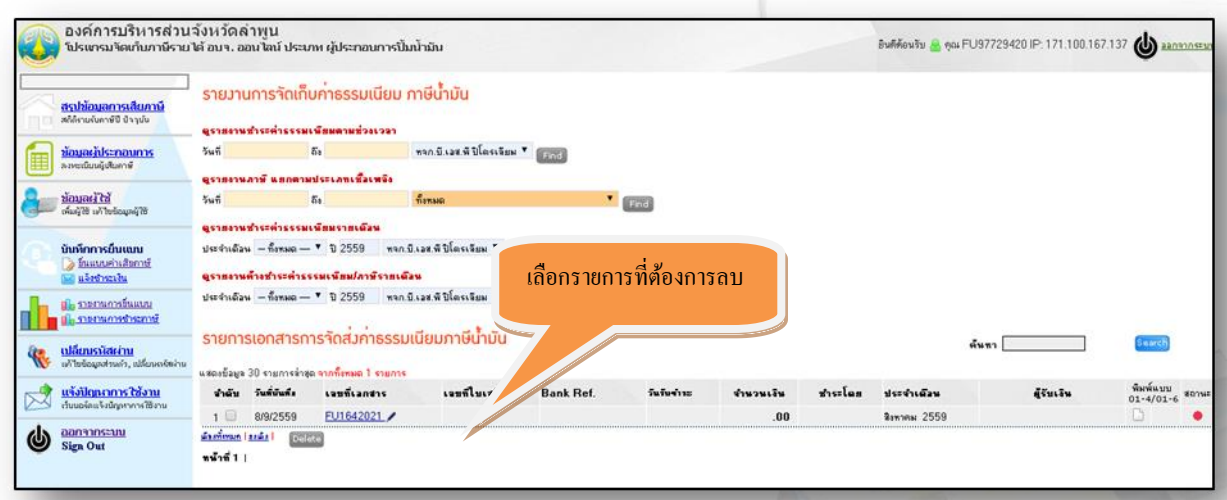

รูปที่ 7.0 แสดงรูปหน้าจอเพื่อลบข้อมูล

## ดูรายงานเอกสาร ยื่นแบบเสียค่าธรรมเนียม หรือ ภาษี

สามารถดูย้อนหลัง และค้นหาเอกสารได้ตลอดเวลา วิธีการค้นหาสามารถค้นหาข้อมูลได้จากเลขที่ใบเสร็จ เลขที่เอกสาร เช่น กรณีไม่ทราบเลขที่เอกสาร คีย์ค้นหาบางส่วน HT356 เป็นต้น

- 1. คลิกเมนูรายงานการยื่นแบบ โปรแกรมแสดงหน้าจอรายงาน รูป 8.0
- 2. เลือกวันเริ่มต้นที่ต้องการดู วันแรก วันสุดท้าย
- 3. คลิก ป่ม Find เพื่อแสดงรายงาน

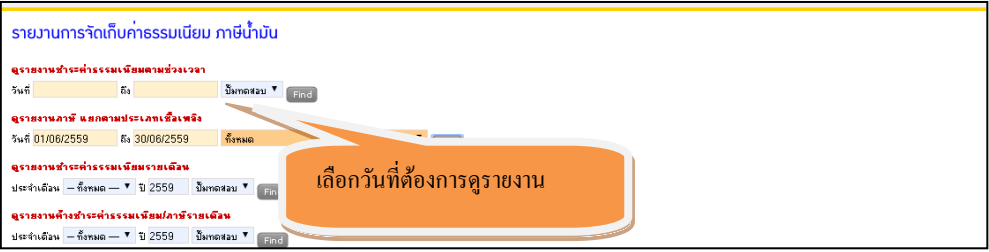

รูปที่ 8.0 แสดงหน้าจอเพื่อดูรายงาน

TS BIZ สายด่วน: 0864305983 LineID:TsBiz

#### การดูรายงานเอกสาร

ดูสถานะเอกสารการยื่นแบบ ชำระเงิน หรือค้างชำระ โดยมีสัญลักษณ์ดังนี้

ยื่นแบบ แต่ค้างชำระ

ยื่นแบบ ชำระเงินเรียบร้อย

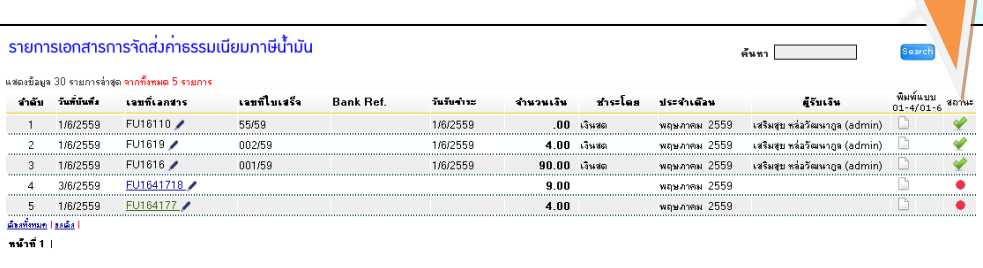

สถานะการชำระเงิน

แสดงรูปแบบรายการเอกสารแบบยื่นเสียภาษี ค่าธรรมเนียม

## **หน้ายื่นแบบ อบจ.01-6 การยื่นแบบแสดงสต๊อกน้ำมัน**

อบจ.01-6 จะเชื่อมข้อมูลรายการขายจากแบบที่ส่งเสียภาษีเดือนล่าสุดมาให้ ผู้ประกอบการเพียงกรอก จำนวนรับเข้าเท่านั้นระบบจะคำนวณให้ และยอดคงเหลือระบบจะยกยอดคงเหลือไปไว้ใน ช่องคงเหลือยกม<mark>าใ</mark>น เดือนถัดไป

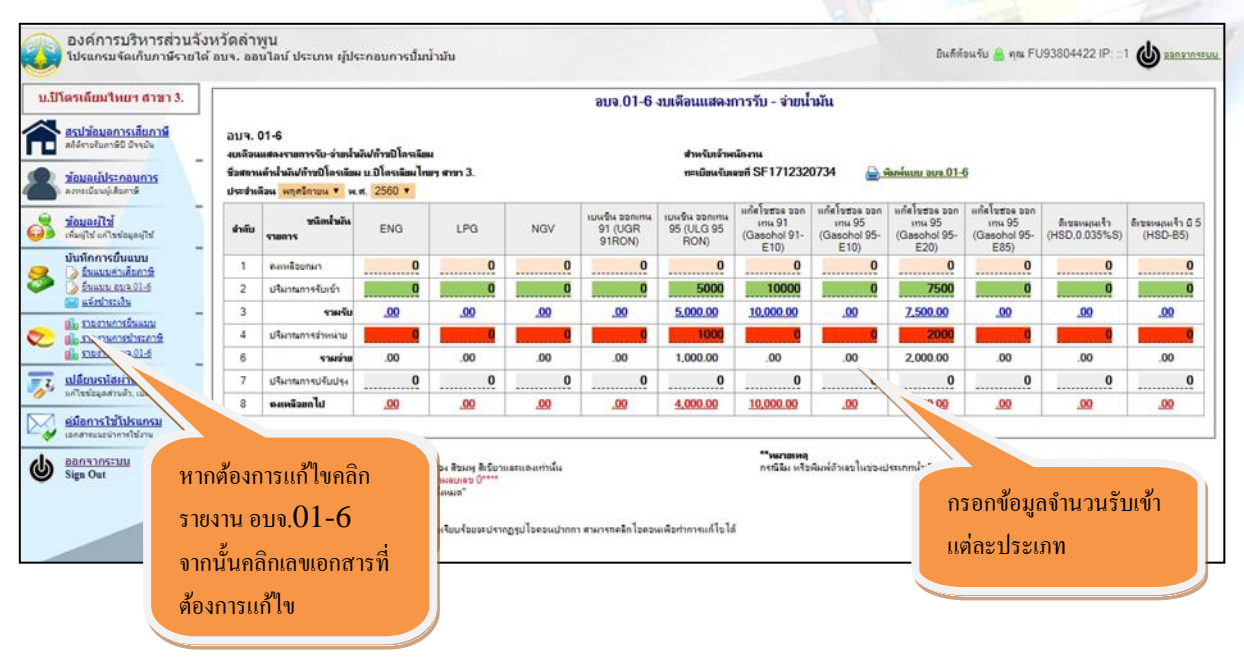

แสดงหน้าแบบ อบจ.01-6 สต๊อกน้ำมัน

#### แบบพิมพ์ อบจ.01-6 เมื่อลงรายการเรียบร้อยแล้ว

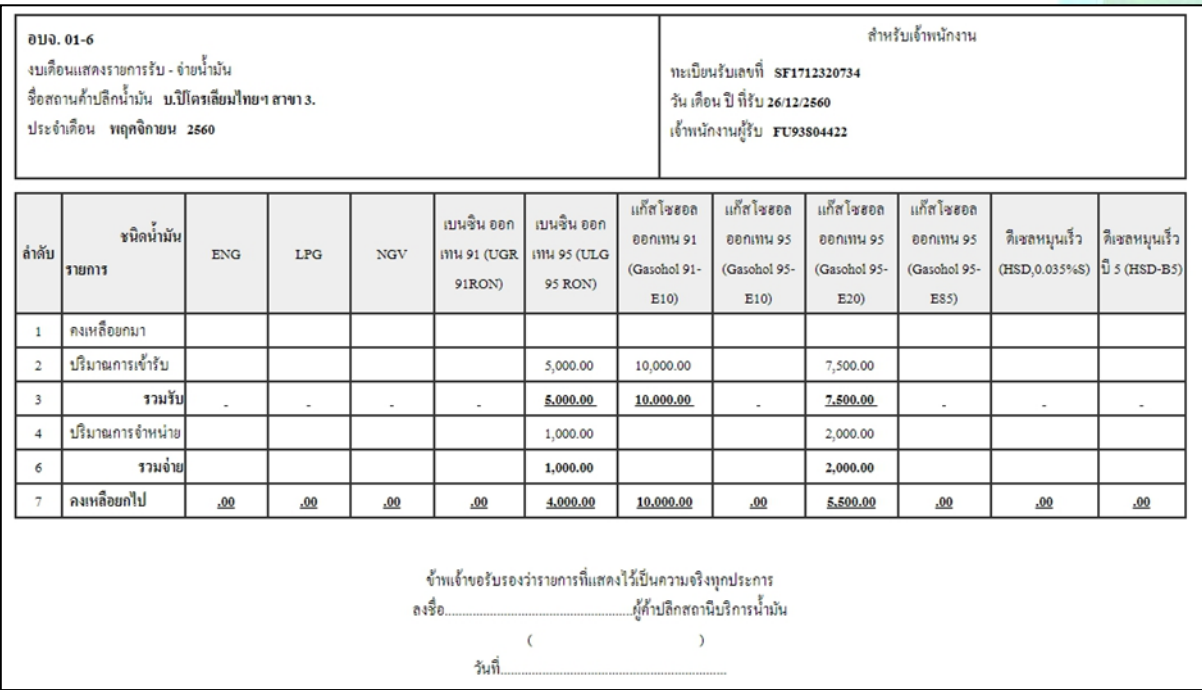

### การรับข้อความยืนยันจาก อบจ.

เป็นการรับข้อความแจ้งเตือนจากทางอบจ.ว่าได้ช าระภาษีเรียบร้อยแล้วและแจ้งเตือนข่าวสารอื่นๆ

1. คลิกเมนู ยื่นแบบภาษี หลังจากนั้นกรอกแบบยื่นรายการนำส่งเงินค่าธรรมเนียม หากต้อ<mark>งการได้รับข้อความ</mark> ยืนยันให้คลิกเลือกด้านหน้าส่ง SMS หรือ E-Mail หลังจากนั้นกดยืนยันความถูกต้อง

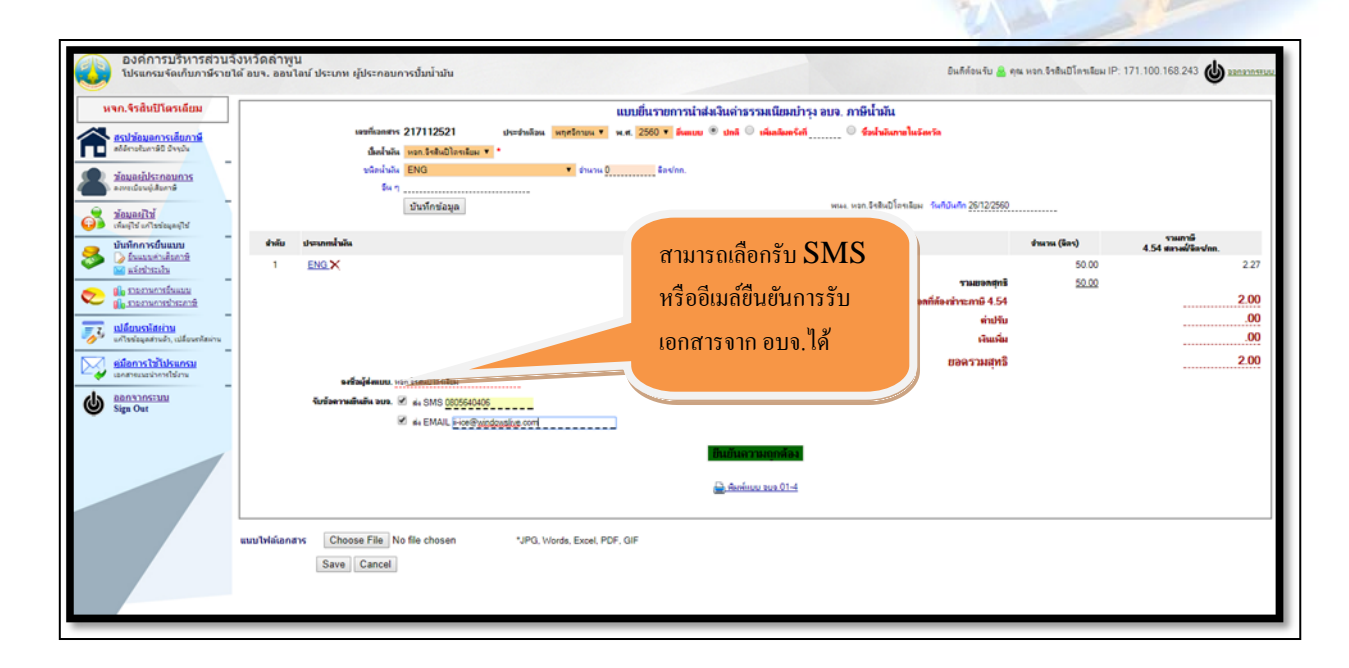

## ช่องทางการชำระเงินและแจ้งชำระเงิน

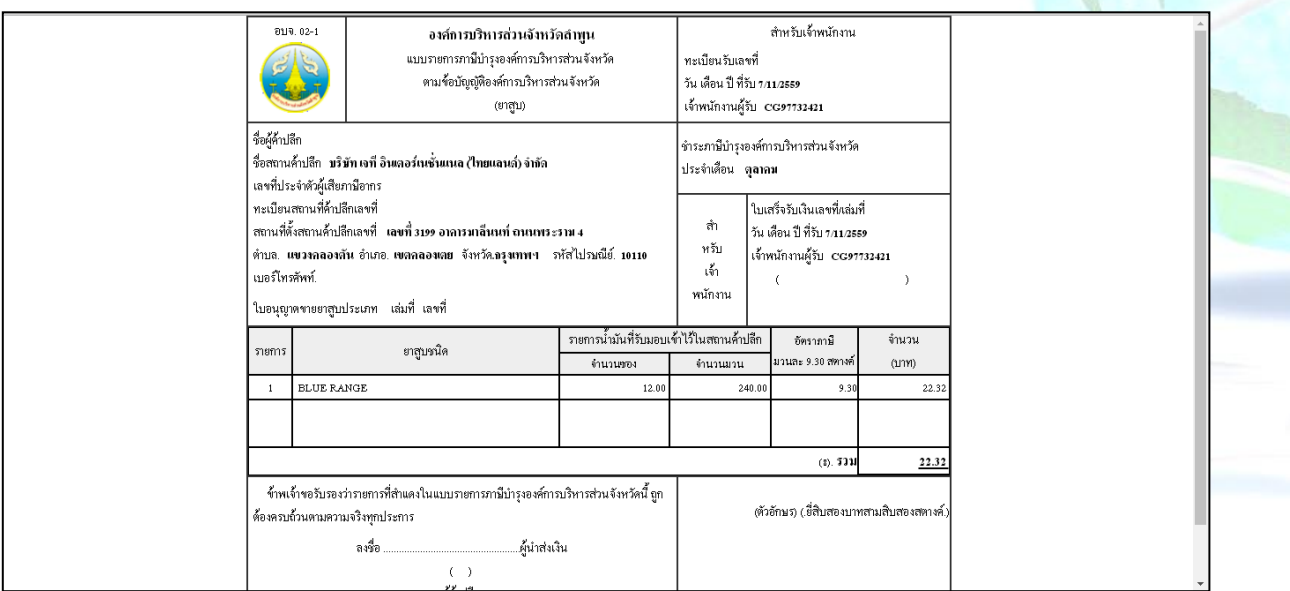

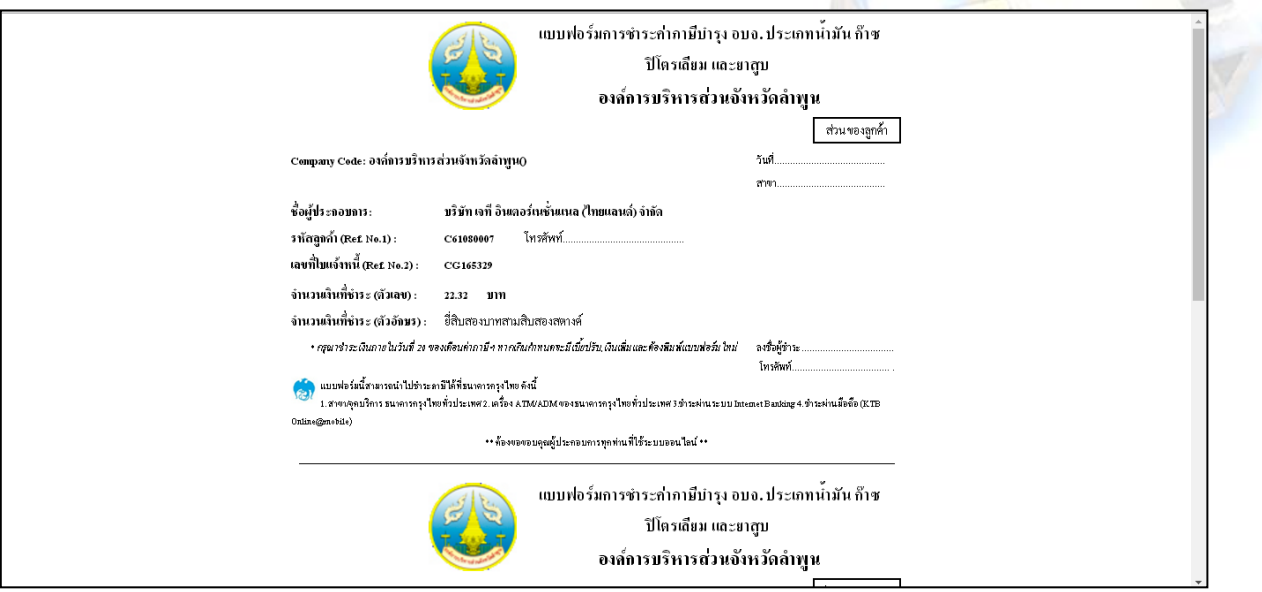

รูปที่ 9.0 แสดงรูปแบบฟอร์มใช้ชำระภาษีผ่านเค้าเตอร์ธนาคาร

## การชำระเงินค่าภาษี

สามารถชำระได้หลายช่องทาง ดังนี้

1. ชำระโดยการโอนเงินผ่าน Internet Banking หรือโอนเงินไปยังบัญชี ของ อบจ. กระแสรายวัน ชื่อบัญชี องค์การบริหารส่วนจังหวัดลำพูน

เลขบัญชี **511-6-07104-9**

- 2. ชำระผ่านเค้าเตอร์ธนาคารกรุงไทย โดยนำแบบฟอร์มไปชำระ
- .<br>3. ชำระผ่านบัตรเครดิต (จะแจ้งวันเปิดบริการอีกครั้ง)

## รายงานการแจ้งชำระเงินค่าธรรมเนียม/ภาษี ผ่านระบบออนไลน์

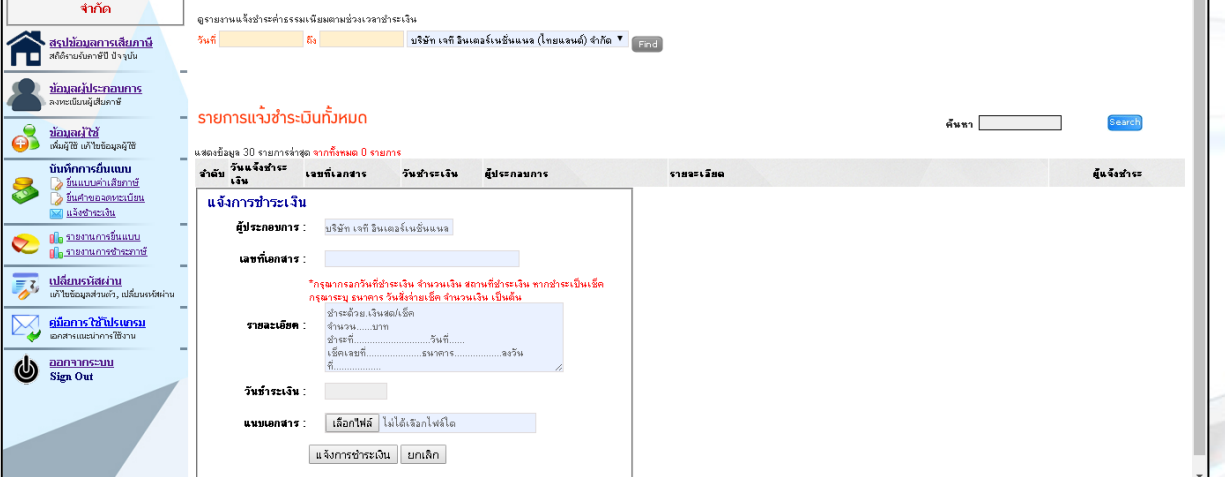

รูปที่ 10.0 แสดงรูปแบบฟอร์มแจ้งชำระภาษี

## เปลี่ยนรหัสผ่าน

- 1. เข้าเมนูเปลี่ยนรหัสผ่าน
- 2. กรอก รหัสผ่านใหม่ และยืนยัน จากนั้น กดบันทึกข้อมูล

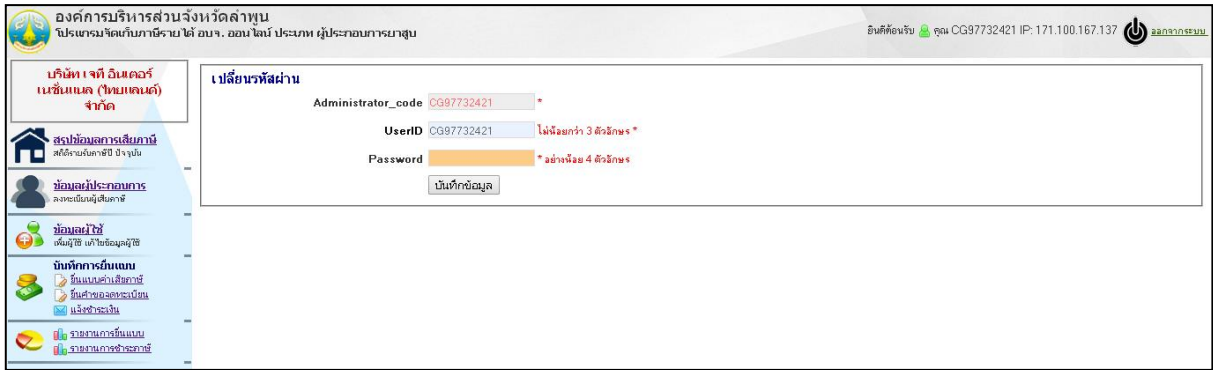

รูปที่ 11.0 แสดงหน้าจอเปลี่ยนแปลงรหัสผ่าน

### การแนบไฟล์เอกสารเพื่อการตรวจสอบ

เป็นการแนบเอกสารฟอร์มเสียภาษีที่มีลายเซ็นต์ยืนยันความถูกต้องการส่งข้อมูล หรือและ แนบเอก<mark>สา</mark>รการ ชำระเงินของแบบเสียภาษีนั้น ๆ

- 1. คลิกเมนูรายงานยื่นแบบ
- 2. คลิกเลขเอกสารที่ต้องการแนบไฟล์
- 3. เลื่อน Scroll Bar ลงด้านล่าง คลิกเลือกเอกสารที่เราต้องการแนบ
- 4. จากนั้นกด Save เพื่อ Upload เอกสาร

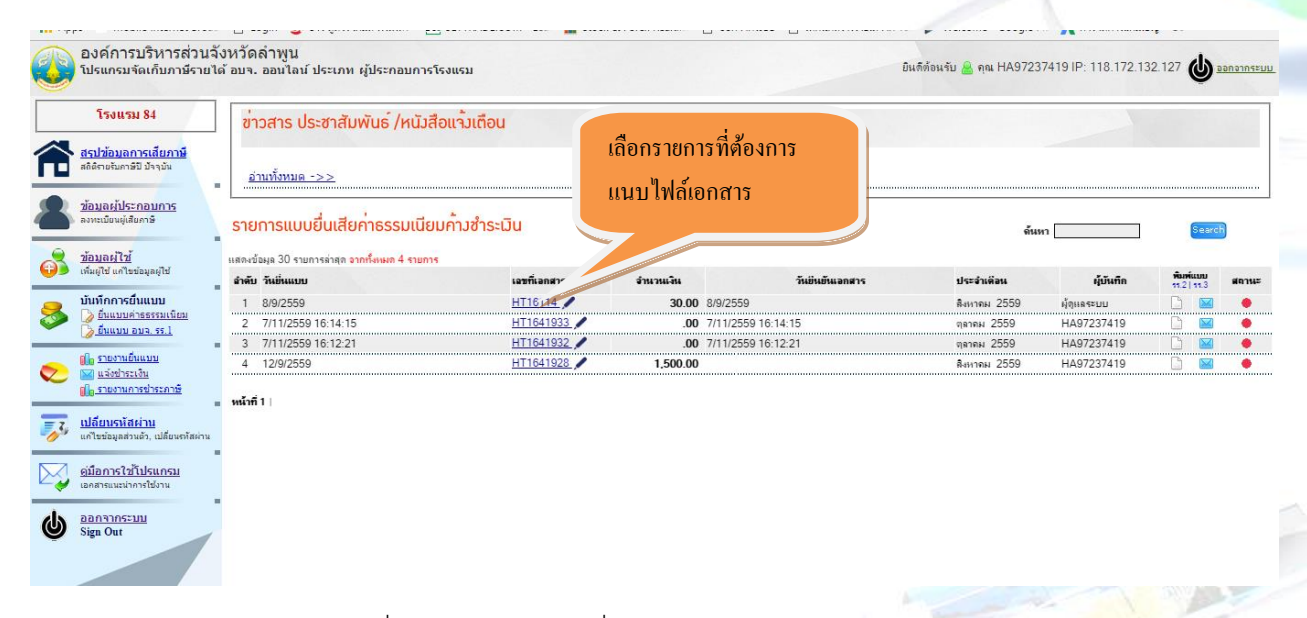

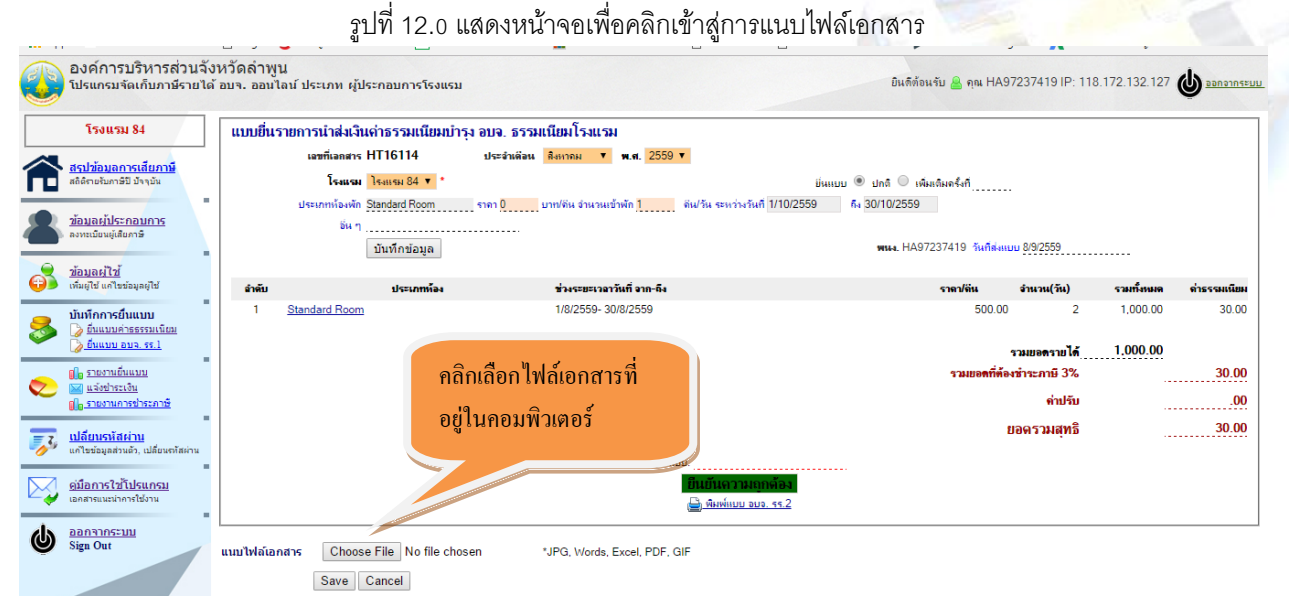

รูปที่ 13.0 แสดงรูปแบบฟอร์มเลือกไฟล์เอกสาร

## การชำระเงินด้วย QR CODE

สามารถชำระโดยการโอนเงินผ่าน Internet Banking สามารถใช้ได้ทุกธนาคารหรือโอนเงินไปยังบัญ<mark>ชีของ</mark> อบจ.กระแสรายวัน ชื่อบัญชี องค์การบริหารส่วนจังหวัดล าพูน เลขบัญชี **511-6-07104-9** 1.คลิกเลือกพิมพ์แบบฟอร์มชำระเงิน 2.แสกน QR CODE เพื่อชำระเงิน

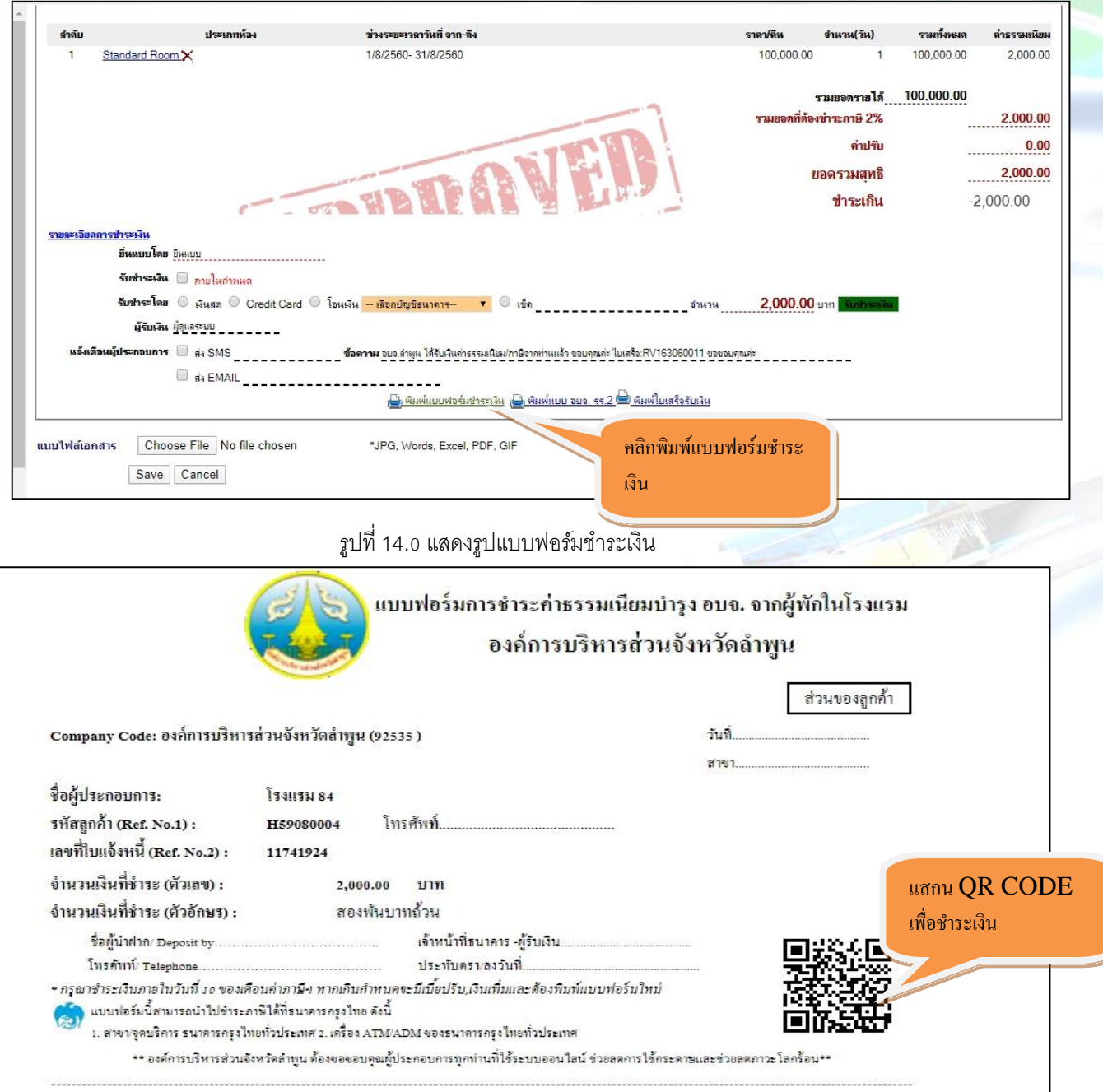

รูปที่ 15.0 แสดงรูปแบบฟอร์มแสกน QR CODE เพื่อชำระเงิน

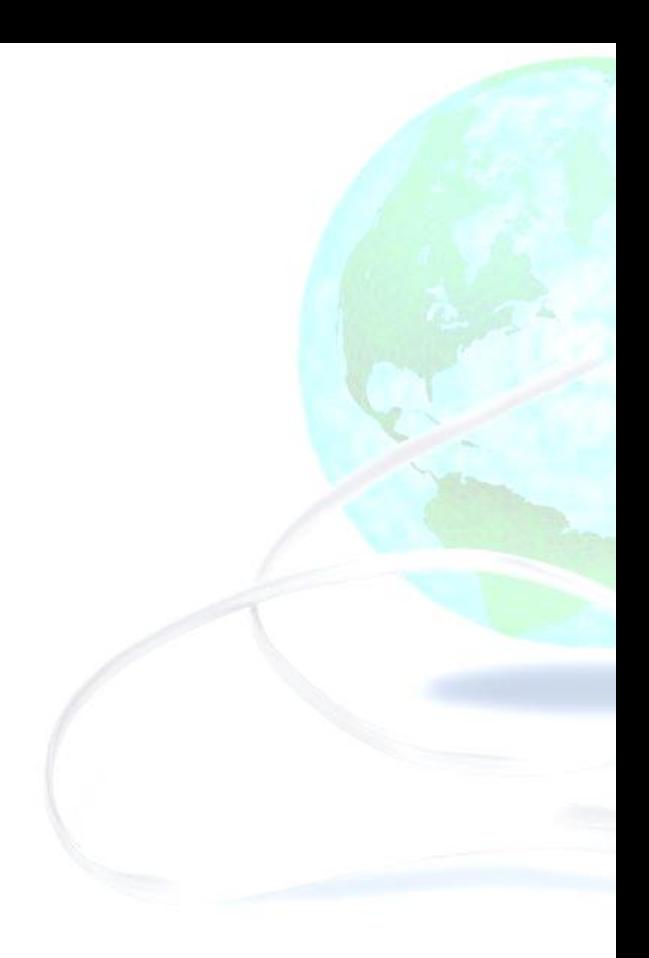

## **ภาคผนวก**

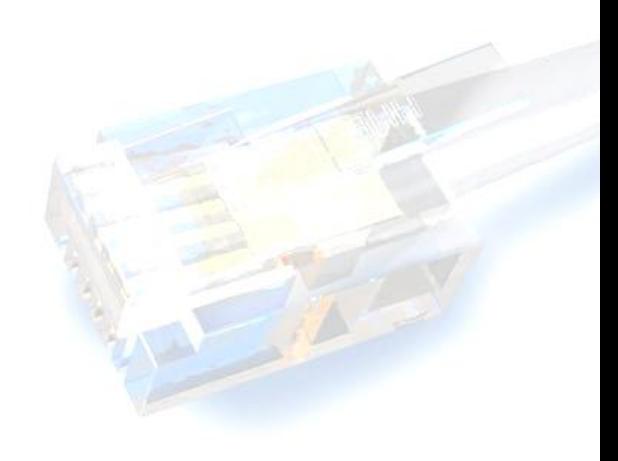

TS BIZ สายด่วน: 0864305983 LineID:TsBiz

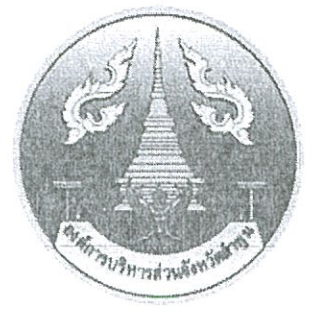

## ข้อบัญญัติองค์การบริหารส่วนจังหวัดลำพูน

## เรื่อง

## การเรียกเก็บค่าธรรมเนียมบำรุงองค์การบริหาร ส่วนจังหวัดจากผู้พักในโรงแรม พ.ศ. ๒๕๔๒ แก้ไขเพิ่มเติม (ฉบับที่ ๒) พ.ศ. ๒๕๕๖

ของ องค์การบริหารส่วนจังหวัดลำพูน

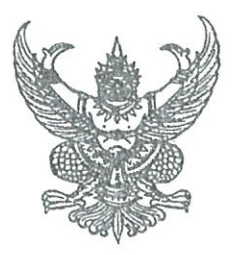

ประกาศองค์การบริหารส่วนจังหวัดลำพูน เรื่อง ข้อบัญญัติองค์การบริหารส่วนจังหวัดลำพูน

อาศัยอำนาจตามความในมาตรา ๕๓ วรรค ๓ แห่งพระราชบัญญัติองค์การบริหาร ส่วนจังหวัด พ.ศ. ๒๕๔๐ ซึ่งแก้ไขเพิ่มเติมโดยพระราชบัญญัติองค์การบริหารส่วนจังหวัด (ฉบับที่ ๔) พ.ศ. ๒๕๕๒ นายกองค์การบริหารส่วนจังหวัดลำพูน โดยความเห็นชอบของผู้ว่าราชการจังหวัดลำพูน ประกาศใช้ข้อบัญญัติองค์การบริหารส่วนจังหวัดลำพูน เรื่อง การเรียกเก็บค่าธรรมเนียมบำรุงองค์การบริหาร ส่วนจังหวัดจากผู้พักในโรงแรม พ.ศ. ๒๕๔๒ แก้ไขเพิ่มเติม (ฉบับที่ ๒) พ.ศ. ๒๕๕๖ มีผลบังคับใช้ตั้งแต่ วันที่ ๑ กุมภาพันธ์ ๒๕๕๖ เป็นต้นไป

จึงประกาศให้ทราบทั่วกัน

 $\left( \begin{array}{c} \end{array} \right)$ 

ประกาศ ณ วันที่ ต0 มกราคม พ.ศ. ๒๕๕๖

(นายนิรันดร์ ด่านไพบูลย์) นายกองค์การบริหารส่วนจังหวัดลำพูน

### บันทึกหลักการและเหตุผล ประกอบข้อบัญญัติองค์การบริหารส่วนจังหวัดลำพูน เรื่อง การเรียกเก็บค่าธรรมเนียมบำรุงองค์การบริหารส่วนจังหวัดจากผู้พักในโรงแรม พ.ศ. ๒๕๔๒ แก้ไขเพิ่มเติม (ฉบับที่ ๒) พ.ศ. ๒๕๕๖

#### หลักการ

ตามพระราชบัญญัติองค์การบริหารส่วนจังหวัด พ.ศ.๒๕๔๐ และที่แก้ไขเพิ่มเติม (ฉบับ ที่ ๔) พ.ศ.๒๕๕๒ มาตรา ๖๕ บัญญัติไว้ว่า "ให้อำนาจองค์การบริหารส่วนจังหวัด ในการออกข้อบัญญัติ เรียกเก็บค่าธรรมเนียมบำรุงองค์การบริหารส่วนจังหวัดจากผู้พักในโรงแรมตามกฎหมายว่าด้วยโรงแรมตาม หลักเกณฑ์ วิธีการและอัตราที่กำหนดในกฎกระทรวง" โดยกฎกระทรวง ฉบับที่ ๔ (พ.ศ. ๒๕๔๑) ออกตาม ความในพระราชบัญญัติองค์การบริหารส่วนจังหวัด พ.ศ.๒๕๔๐ ข้อ ๒ บัญญัติไว้ว่า "การออกข้อบัญญัติ จังหวัดเพื่อเก็บค่าธรรมเนียมบำรุงองค์การบริหารส่วนจังหวัดจากผู้พักในโรงแรมให้เรียกเก็บได้ในอัตรา ไม่เกินร้อยละสามของค่าเช่าห้องพัก"

#### เหตุผล

องค์การบริหารส่วนจังหวัดลำพูน จึงแก้ไขเพิ่มเติมข้อบัญญัติองค์การบริหารส่วนจังหวัด ลำพูน เรื่อง การเรียกเก็บค่าธรรมเนียมบำรุงองค์การบริหารส่วนจังหวัดจากผู้พักในโรงแรม พ.ศ.๒๕๔๒ ให้สอดคล้องกับพระราชบัญญัติองค์การบริหารส่วนจังหวัด พ.ศ.๒๕๔๐ และที่แก้ไขเพิ่มเติม (ฉบับที่ ๔) พ.ศ.๒๕๕๒ และกฎกระทรวง ฉบับที่ ๔ (พ.ศ. ๒๕๔๑) ออกตามความในพระราชบัญญัติองค์การบริหาร ส่วนจังหวัด พ.ศ.๒๕๔๐ เพื่อเป็นการเพิ่มพูนรายได้ขององค์การบริหารส่วนจังหวัดในอันที่จะนำไปใช้ใน กิจการตามอำนาจหน้าที่และอำนวยบริการสาธารณะแก่ประชาชนในเขตจังหวัดได้มากยิ่งขึ้น จึงจำเป็นต้อง ออกข้อบัญญัตินี้

ข้อบัญญัติองค์การบริหารส่วนจังหวัดลำพูน เรื่อง การเรียกเก็บค่าธรรมเนียมบำรุงองค์การบริหารส่วนจังหวัดจากผู้พักในโรงแรม พ.ศ.๒๕๔๒ แก้ไขเพิ่มเติม (ฉบับที่ ๒) พ.ศ. ๒๕๕๖

โดยที่เป็นการสมควรให้แก้ไขเพิ่มเติมข้อบัญญัติองค์การบริหารส่วนจังหวัดลำพน เรื่อง การเรียกเก็บค่าธรรมเนียมบำรุงองค์การบริหารส่วนจังหวัดจากผู้พักในโรงแรม พ.ศ. ๒๕๔๒ อาศัยอำนาจ ตามความในมาตรา ๔๕ (๑) มาตรา ๕๑ และมาตรา ๖๕ แห่งพระราชบัญญัติองค์การบริหารส่วนจังหวัด พ.ศ. ๒๕๔๐ ซึ่งแก้ไขเพิ่มเติมโดยพระราชบัญญัติองค์การบริหารส่วนจังหวัด (ฉบับที่ ๔) พ.ศ. ๒๕๕๒ องค์การบริหารส่วนจังหวัดลำพูน โดยความเห็นชอบของสภาองค์การบริหารส่วนจังหวัดและ ผู้ว่าราชการจังหวัดลำพูน จึงออกข้อบัญญัติไว้ ดังต่อไปนี้

ข้อ ๑ ข้อบัญญัตินี้เรียกว่า "ข้อบัญญัติองค์การบริหารส่วนจังหวัดลำพูน เรื่อง การเรียก เก็บค่าธรรมเนียมบำรุงองค์การบริหารส่วนจังหวัดจากผู้พักในโรงแรม พ.ศ.๒๕๔๒ แก้ไขเพิ่มเติม (ฉบับที่ ๒) W.M. locco"

เป็นต้นไป

ข้อ ๓ ให้ยกเลิกความในข้อ ๕ แห่งข้อบัญญัติองค์การบริหารส่วนจังหวัดลำพูน เรื่อง การเรียกเก็บค่าธรรมเนียมบำรุงองค์การบริหารส่วนจังหวัดจากผู้พักในโรงแรม พ.ศ. ๒๕๔๒ และให้ใช้ความ ต่อไร|ขึ้นเทบ

"ข้อ ๕ ให้ผู้พักในโรงแรมเสียค่าธรรมเนียมให้แก่องค์การบริหารส่วนจังหวัด ในอัตรา ร้อยละสามของค่าเช่าห้องพัก"

ข้อ ๔ การใดซึ่งได้ดำเนินการโดยชอบตามข้อบัญญัติองค์การบริหารส่วนจังหวัดลำพูน เรื่อง การเรียกเก็บค่าธรรมเนียมบำรุงองค์การบริหารส่วนจังหวัดจากผู้พักในโรงแรม พ.ศ. ๒๕๔๒ ก่อนวันที่ ข้อบัญญัตินี้ใช้บังคับ และไม่ขัดหรือแย้งกับข้อบัญญัติ ให้ถือว่าเป็นอันใช้บังคับได้ต่อไป

ี่ ข้อ ๕ ให้นายกองค์การบริหารส่วนจังหวัดลำพูน เป็นผู้รักษาการตามข้อบัญญัตินี้ และมี อำนาจออกประกาศเพื่อปฏิบัติการให้เป็นไปตามข้อบัญญัตินี้

ประกาศตามวรรคหนึ่ง เมื่อได้ประกาศไว้โดยเปิดเผย ณ สำนักงานขององค์การบริหาร ส่วนจังหวัดแล้วสิบห้าวันให้มีผลใช้บังคับได้

ประกาศ ณ วันที่ MO เดือน มุกราคม

(นายนิรันดร์ ด่านไพบูลย์) นายกองค์การบริหารส่วนจังหวัดลำพูน

เห็นชอบ

(นายพินิจ หาญพาณิชย์) ผู้ว่าราชการจังหวัดลำพูน

## บันทึกหลักการและเหตุผล ประกอบข้อบัญญัติองค์การบริหารส่วนจังหวัด เรื่อง การเรียกเก็บค่าธรรมเนียมบำรุงองค์การบริหารส่วนจังหวัดจากผู้พักในโรงแรม **W.H. 2542**

#### หลักการ

เรียกเก็บค่าธรรมเนียมบำรุงองค์การบริหารส่วนจังหวัดจากผู้พักในโรงแรม

#### เหตุผล

6

Ê,

โดยที่เป็นการสมควรเรียกเก็บค่าธรรมเนียมบำรุงองค์การบริหารส่วนจังหวัดจากผู้พักใน โรงแรม เป็นรายได้ขององค์การบริหารส่วนจังหวัด เพื่อนำไปใช้จ่ายในกิจการตามอำนาจหน้าที่ และ อำนวยบริการสาธารณะแก่ประชาชน จึงจำเป็นต้องตราข้อบัญญัตินี้

ช็อ 6. ให้ผู้ควบคุมและจัดการโรงแรมเรียกเก็บค่าธรรมเนียมตามข้อ 5 จากน้พักไว้แทน องค์การบริหารส่วนจังหวัดทุกครั้งที่มีการเรียกเก็บค่าเช่าห้องพัก

ในกรณีที่ผู้ควบคุมและจัดการโรงแรมไม่ปฏิบัติตามวรรคหนึ่ง ให้ผู้ควบคุมและจัดการ โรงแรม รับผิดชอบเถียค่าธรรมเนียมที่ด้องช้ำระตามจำนวนเงินค่าธรรมเนียมตามข้อ 5 ร่วมกับผู้พัก

ในกรณีที่ผู้ควบคุมและจัดการโรงแรมเก็บค่าธรรมเนียมจากผู้พักตามวรรคหนึ่งแล้ว ผู้พัก ้<br>,<br>พ่บความรับผิดที่จะต้องช้ำระค่าธรรมเนียมเท่าจำนวนที่ได้จ่ายไว้แล้วนั้น

ข้อ 7. ให้ผู้ควบคุมและจัดการโรงแรมมีหน้าที่ ดังนี้

(1) ออกหนังสือรับรองการเรียกเก็บค่าธรรมเนียมให้แก่ผู้พัก เพื่อเป็นหลักฐานการ ข่าระ ค่าธรรมเนียมให้แก่องค์การปริหารส่วนจังหวัด

(2) จัดให้มีการปิดประกาศข้อบัญญัตินี้ไว้โดยเปิดเผยให้ผู้พักทราบ

(3) จัดทำบัญชี ผู้พักและรายละเอียดค่าธรรมเนียมที่เรียกเก็บตามแบบที่นายก องค์การบริหารส่วนจังหวัดประกาศกำหนด

ข้อ 8. ให้ผู้ควบคุมและจัดการโรงแรมนำล่งเงินค่าธรรมเนียมที่เรียกเก็บตามข้อ 6 <mark>ณ สำนักงานข</mark>ององค์การบริหารส่วนจังหวัด หรือสถานที่ที่นายกองค์การบริหารส่วนจังหวัดประกาศ <sup>1</sup> ทำหนดภาย ในวันที่สิบของเดือนถัดไป พร้อมบัญชีผู้พักและรายละเอียดค่าธรรมเนียมที่เรียกเก็บตาม ข้อ  $7(3)$ 

ข้อ 9. ให้พนักงานเจ้าหน้าที่มีอำนาจมีหนังสือเรียกผู้ควบคุมและจัดการโรงแรม ผู้พัก · **หรือผู้เกี่ย**วข้องมาให้ถ้อยคำ หรือส่งเอกสาร หรือหลักฐานอื่นใดมาเพื่อตรวจสอบภายในระยะเวลาที่ กำหนด ทั้งนี้ โดยให้เวลาผู้นั้นไม่น้อยกว่าเจ็ดวันนับแต่วันรับหนังลือ

.<br>ข้อ 10. แบบพิมพ์ ที่ใช้ในการเรียกเก็บและนำส่งค่าธรรมเนียมให้เป็นไปตามแบบที่ นายกองค์การบริหารส่วนจังหวัดประกาศกำหนด

 $\Theta$ 

ข้อ 11. ผู้พักผู้ใดไม่เชียค่าธรรมเนียม ตามข้อ 5 ต้องระวางโทษจำคุกไม่เกินหนึ่งเดือน หรือปรับไม่เกินลองพันบาท หรือทั้งจำทั้งปรับ

ช้อ 12. ผู้ควบคุมและจัดการโรงแรมผู้ใดไม่เรียกเก็บค่าธรรมเนียมตามข้อ 6 ต้องระวาง ใใทษจำคุกไม่เกินสามเดือน หรือปรับไม่เกินห้าพันบาท หรือทั้งจำทั้งปรับ

ช้อ 13. ผู้ควบคุมและจัดการโรงแรมผู้ใดไม่นำสิงคืารรรมเนียมตามชื่อ'8 ต้องระวางโทษ แล่วคุกงูไม่เกินลามเดือน หรือปรับไม่เกินห้าพันบาท หรือทั้งจำทั้งปรับ

ข้อ 14. ผู้ใดแจ้งความอันเป็นเท็จ ให้ถ้อยคำอันเป็นเท็จ หรือนำพยานหลักฐานเท็จมา แคคงเพื่อ จะไม่เดียค่าธรรมเนียม ไม่เรียกเก็บค่าธรรมเนียม หรือไม่น้ำล่งค่าธรรมเนียม - ต่องระวางโทษ ง่าคุกไม่เกินหกเดือน หรือปรับไม่เกินหนึ่งหมื่นบาท หรือทั้งจำทั้งปรับ<br>...

ข้อ 15. ให้ความผิดตามข้อบัญญัตินี้ เป็นความผิดที่เปรียบเทียบได้ และให้พนักงานเจ้า หน้าที่เป็นผู้มีอำนาจเปรียบเทียบ

เมื่อผู้กระทำผิดได้ชำระค่าปรับตามจำนวนที่เปรียบเทียบ ภายในสามสิบวันนับแต่วันที่ . มีการเปรียบเทียบ ให้ถือว่าคดีเลิกกันตามประมวลกฎหมายวิธีพิจารณาความอาญา

เงินค่าปรับตามวรรคสอง ให้เป็นรายได้ขององค์การบริหารส่วนจังหวัด

้ข้อ 16. ให้นายกองค์การบริหารส่วนจังหวัดลำพูน เป็นผู้รักษาการตามข้อบัญญัตินี้ และ มีอำนาจ ออกประกาศเพื่อปฏิบัติการให้เป็นไปตามข้อบัญญัตินี้

ประกาศตามวรรคหนึ่ง เมื่อได้ประกาศไว้โดยเปิดเผย ณ ลำนักงานขององค์การบริหาร ด่วน จังหวัดแล้วกิบน้าวันใน้มีผลใช้บังคับได้

ประกาศ ณ วันที่ 27 เดือน เมษายน พ.ศ. 2542 (ลงซื้อ)

(นายนิรันดร์ ด่านไพบูลย์). นายกองค์การบริหารส่วนจังหวัดลำพูน

หนุมโต

 $\bigcirc$ 

tpi w raterea uweni ngu

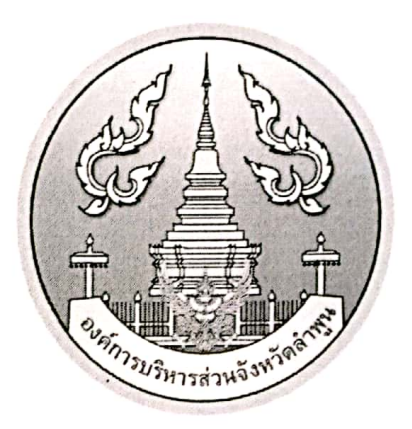

## ข้อบัญญัติองค์การบริหารส่วนจังหวัดลำพูน

เรื่อง

การเรียกเก็บค่าธรรมเนียมบำรุงองค์การบริหารส่วนจังหวัด จากผู้พักในโรงแรม แก้ไขเพิ่มเติม (ฉบับที่ ๓) พ.ศ. ๒๕๖๔

บันทึกหลักการและเหตุผล ประกอบข้อบัญญัติองค์การบริหารส่วนจังหวัดลำพูน เรื่อง การเรียกเก็บค่าธรรมเนียมบำรุงองค์การบริหารส่วนจังหวัด จากผู้พักในโรงแรม แก้ไขเพิ่มเติม(ฉบับที่ ๓ ) พ.ศ. ๒๕๖๔

#### หลักการ

ตามพระราชบัญญัติองค์การบริหารส่วนจังหวัด พ.ศ. ๒๕๔๐ ซึ่งแก้ไขเพิ่มเติมโดยพระราชบัญญัติ ้องค์การบริหารส่วนจังหวัด (ฉบับที่ ๕) พ.ศ. ๒๕๖๒ มาตรา ๖๕ บัญญัติว่า "องค์การบริหารส่วนจังหวัดมีอำนาจ ้ออกข้อบัญญัติเรียกเก็บค่าธรรมเนียมบำรุงองค์การบริหารส่วนจังหวัดจากผู้พักในโรงแรมตามกฎหมายว่าด้วย โรงแรม ตามหลักเกณฑ์ วิธีการและอัตราที่กำหนดในกฎกระทรวง" จึงเป็นการสมควรแก้ไขเพิ่มเติมข้อบัญญัติ ้องค์การบริหารส่วนจังหวัดลำพูน เรื่อง การเรียกเก็บค่าธรรมเนียมบำรุงองค์การบริหารส่วนจังหวัดจากผู้พักใน โรงแรม พ.ศ. ๒๕๔๒ ที่แก้ไขเพิ่มเติม (ฉบับที่ ๒) พ.ศ. ๒๕๕๖ ให้ทันต่อสถานการณ์ปัจจุบัน

#### <u> เหตุผล</u>

อันเนื่องจากสถานการณ์การแพร่ระบาดของโรคติดเชื้อไวรัส โคโรนา 2019 (โควิด 19) ในปัจจุบันทำให้ผู้พักในโรงแรมมีจำนวนลดน้อยลงจำนวนมาก ส่งผลกระทบโดยตรงต่อการประกอบธุรกิจของ ผ้ประกอบกิจการโรงแรมตามกฎหมายว่าด้วยโรงแรม เพื่อให้การจัดเก็บค่าธรรมเนียมบำรุงองค์การบริหารส่วน จังหวัดจากผู้พักในโรงแรมทันต่อสถานการณ์ปัจจุบันและมีความสอดคล้องกับหนังสือกระทรวงมหาดไทย ด่วนมาก ที่ มท ๐๘๐๘.๓/ว๒๑๐๔ ลงวันที่ ๘ เมษายน ๒๕๖๓ เรื่อง แนวทางช่วยเหลือผู้ประกอบการโรงแรมอันเนื่องจาก สถานการณ์การแพร่ระบาดของโรคติดเชื้อไวรัส โคโรนา 2019 (โควิด 19) (Coronavirus Disease 2019 (COVID-19))และหนังสือด่วนที่สุด ที่ มท ๐๘๐๘.๓/๑๘๔๑๘ ลงวันที่ ๑๖ พฤศจิกายน ๒๕๖๓ เรื่อง หารือแนวทาง ช่วยเหลือผู้ประกอบการโรงแรมฯ ให้องค์การบริหารส่วนจังหวัดพิจารณาการกำหนดมาตรการเพื่อช่วยเหลือ ผู้ประกอบกิจการโรงแรมตามกฎหมายว่าด้วยโรงแรมและบรรเทาภาระทางเศรษฐกิจ โดยไม่ส่งผลกระทบต่อ สถานะการคลัง

ข้อบัญญัติองค์การบริหารส่วนจังหวัดลำพูน เรื่อง การเรียกเก็บค่าธรรมเนียมบำรุงองค์การบริหารส่วนจังหวัด จากผู้พักในโรงแรม แก้ไขเพิ่มเติม(ฉบับที่ ๓ ) พ.ศ. ๒๕๖๔

โดยที่เป็นการสมควรแก้ไขเพิ่มเติมข้อบัญญัติองค์การบริหารส่วนจังหวัดลำพูน เรื่อง การเรียกเก็บ ีค่าธรรมเนียมบำรุงองค์การบริหารส่วนจังหวัดจากผู้พักในโรงแรม พ.ศ. ๒๕๔๒ ที่แก้ไขเพิ่มเติม (ฉบับที่ ๒) พ.ศ. ๒๕๕๖

อาศัยอำนาจตามความในมาตรา ๔๕ (๑) มาตรา ๕๑ และมาตรา ๖๕ แห่งพระราชบัญญัติ องค์การบริหารส่วนจังหวัด พ.ศ. ๒๕๔๐ ซึ่งแก้ไขเพิ่มเติมโดยพระราชบัญญัติองค์การบริหารส่วนจังหวัด (ฉบับที่ ๕) ์<mark>พ</mark>.ศ. ๒๕๖๒ และกฎกระทรวง ฉบับที่ ๔ (พ.ศ. ๒๕๔๑) ออกตามความในพระราชบัญญัติองค์การบริหาร ้<mark>ส่วนจังหวัด พ.ศ. ๒๕๔๐ ลงวันที่ ๑๔ ธันวาคม ๒๕๔๑ โดยความเห็นชอบของสภาองค์การบริหารส่วนจังหวัด</mark> ี่และผู้ว่าราชการจังหวัดลำพูน จึงตราข้อบัญญัติไว้ ดังต่อไปนี้

ข้อ ๑ ข้อบัญญัตินี้เรียกว่า "ข้อบัญญัติองค์การบริหารส่วนจังหวัดลำพูน เรื่อง การเรียกเก็บ ค่าธรรมเนียมบำรุงองค์การบริหารส่วนจังหวัดจากผู้พักในโรงแรม แก้ไขเพิ่มเติม (ฉบับที่ ๓) พ.ศ. ๒๕๖๔"

ข้อ ๒ ข้อบัญญัตินี้ให้ใช้บังคับตั้งแต่วันที่ประกาศไว้โดยเปิดเผย ณ องค์การบริหารส่วนจังหวัด ้ลำพูน เป็นต้นไป

ข้อ ๓ ให้ยกเลิกความในข้อ ๕ แห่งข้อบัญญัติองค์การบริหารส่วนจังหวัดลำพูน เรื่อง ีการเรียกเก็บค่าธรรมเนียมบำรุงองค์การบริหารส่วนจังหวัดจากผู้เข้าพักในโรงแรม พ.ศ.๒๕๔๒ แก้ไขเพิ่มเติม (ฉบับที่ ๒) พ.ศ.๒๕๕๖ และให้ใช้ความต่อไปนี้แทน

"ข้อ ๕ ให้ผู้เข้าพักในโรงแรมเสียค่าธรรมเนียมให้แก่องค์การบริหารส่วนจังหวัดในอัตรา ร้อยละหนึ่งของค่าเช่าห้องพัก"

ข้อ ๔ การใดชึ่งได้ดำเนินการโดยชอบตามข้อบัญญัติองค์การบริหารส่วนจังหวัดลำพูน เรื่อง ้การเรียกเก็บค่าธรรมเนียมบำรุงองค์การบริหารส่วนจังหวัดจากผู้พักในโรงแรม พ.ศ. ๒๕๔๒ ที่แก้ไขเพิ่มเติม (ฉบับที่ ๒) พ.ศ. ๒๕๕๖. ก่อนวันที่ข้อบัญญัตินี้ใช้บังคับให้ยังคงใช้บังคับได้ต่อไปเพียงเท่าที่ไม่ขัดหรือแย้งกับ ข้อบัญญัตินี้

ข้อ ๕ ให้นายกองค์การบริหารส่วนจังหวัดลำพูน เป็นผู้รักษาการตามข้อบัญญัตินี้ และมีอำนาจออกประกาศ ระเบียบ หรือคำสั่ง เพื่อปฏิบัติการให้เป็นไปตามข้อบัญญัตินี้

ประกาศตามวรรคหนึ่ง เมื่อได้ประกาศไว้โดยเปิดเผย ณ สำนักงานองค์การบริหารส่วนจังหวัดแล้ว สิบห้าวันให้มีผลใช้บังคับได้

ประกาศ ณ วันที่ อดั เดือน **ตากาศฝ**  พ.ศ. ๒๕๖๔

(นายอนุสรณ์ วงศ์วรรณ) นายกองค์การบริหารส่วนจังหวัดลำพูน

เห็นชอบ

(นายวรยุทธ เนาวรัตน์) .<br>ผู้ว่าราชการจังหวัดถำพูน

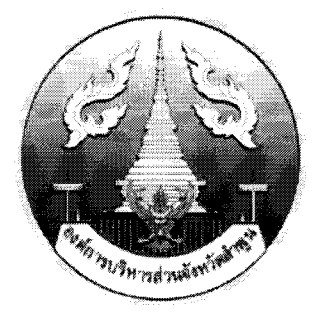

# ข้อบัญญัติองค์การบริหารส่วนจังหวัดลำพูน เรื่อง

## การเก็บภาษีบำรุงองค์การบริหารส่วนจังหวัด

พ.ศ. ๒๕๕๖

ของ

องค์การบริหารส่วนจังหวัดลำพูน

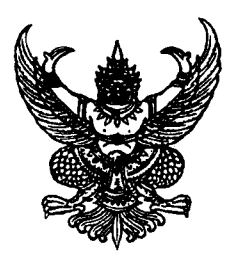

ประกาศองค์การบริหารส่วนจังหวัดลำพูน เรื่อง ข้อบัญญัติองค์การบริหารส่วนจังหวัดลำพูน

อาศัยอำนาจตามความในมาตรา ๕๓ วรรค ๓ แห่งพระราชบัญญัติองค์การบริหาร ส่วนจังหวัด พ.ศ. ๒๕๔๐ ซึ่งแก้ไขเพิ่มเติมโดยพระราชบัญญัติองค์การบริหารส่วนจังหวัด (ฉบับที่ ๔) พ.ศ. ๒๕๕๒ นายกองค์การบริหารส่วนจังหวัดลำพูน โดยความเห็นชอบของผู้ว่าราชการจังหวัดลำพูน ประกาศใช้ข้อบัญญัติองค์การบริหารส่วนจังหวัดลำพูน เรื่อง การเก็บภาษีบำรุงองค์การบริหารส่วนจังหวัด พ.ศ.๒๕๕๖ มีผลบังคับใช้ตั้งแต่วันที่ ๑ กุมภาพันธ์ ๒๕๕๖ เป็นต้นไป

จึงประกาศให้ทราบทั่วกัน

ประกาศ ณ วันที่ ค0 มกราคม พ.ศ. ๒๕๕๖

(นายนิรันดร์ ด่านไพบูลย์) นายกองค์การบริหารส่วนจังหวัดลำพูน

บันทึกหลักการและเหตุผล ประกอบข้อบัญญัติองค์การบริหารส่วนจังหวัดลำพูน เรื่อง การเก็บภาษีบำรุงองค์การบริหารส่วนจังหวัดลำพูน พ.ศ. ๒๕๕๖

หลักการ

เรียกเก็บภาษีบำรุงองค์การบริหารส่วนจังหวัดจากการค้าน้ำมันเบนซินและน้ำมัน ที่คล้ายกัน น้ำมันดีเซลและน้ำมันที่คล้ายกัน ก๊าซปิโตรเลียมที่ใช้เป็นเชื้อเพลิงสำหรับรถยนต์ และยาสูบ

<u> เหตุผล</u>

โดยที่เป็นการสมควรปรับปรุงข้อบัญญัติในการเรียกเก็บภาษีบำรุงองค์การบริหารส่วน ี จังหวัดจากการค้าน้ำมันเบนซินและน้ำมันที่คล้ายกัน น้ำมันดีเซลและน้ำมันที่คล้ายกัน ก๊าซปิโตรเลียมที่ใช้ เป็นเชื้อเพลิงสำหรับรถยนต์ และยาสูบ ให้เป็นมาตรฐาน เกิดความเป็นธรรม ก่อเกิดการเพิ่มประสิทธิภาพ ขององค์การบริหารส่วนจังหวัดในการจัดเก็บภาษี เพื่อนำรายได้ไปใช้ในการบริหารจัดการตามอำนาจหน้าที่ และอำนวยประโยชน์สาธารณะแก่ประชาชนในเขตจังหวัดได้มากยิ่งขึ้น จึงจำเป็นต้องออกข้อบัญญัตินี้

ข้อบัญญัติองค์การบริหารส่วนจังหวัดลำพูน เรื่อง การเก็บภาษีบำรุงองค์การบริหารส่วนจังหวัด พ.ศ. ๒๕๕๖

อาศัยอำนาจตามความในมาตรา ๔๕ (๑) มาตรา ๕๑ และมาตรา ๖๔ แห่ง พระราชบัญญัติองค์การบริหารส่วนจังหวัด พ.ศ. ๒๕๔๐ ซึ่งแก้ไขเพิ่มเติมโดยพระราชบัญญัติองค์การ บริหารส่วนจังหวัด (ฉบับที่ ๔) พ.ศ. ๒๕๕๒ องค์การบริหารส่วนจังหวัดลำพูน โดยความเห็นชอบของ สภาองค์การบริหารส่วนจังหวัดและโดยอนุมัติของผู้ว่าราชการจังหวัดลำพูน จึงออกข้อบัญญัติไว้ ดังต่อไปนี้

ข้อ ๑ ข้อบัญญัตินี้เรียกว่า "ข้อบัญญัติองค์การบริหารส่วนจังหวัดลำพูน เรื่อง การเก็บ ภาษีบำรุงองค์การบริหารส่วนจังหวัด พ.ศ. ๒๕๕๖

ข้อ ๒ ข้อบัญญัตินี้ให้ใช้บังคับตั้งแต่วันที่ ๑ กุมภาพันธ์ ๒๕๕๖ เป็นต้นไป

ข้อ ๓ ให้ยกเลิก

(๑) ข้อบัญญัติองค์การบริหารส่วนจังหวัดลำพูน เรื่อง การเก็บภาษีบำรุงองค์การบริหาร ส่วนจังหวัด พ.ศ. ๒๕๔๒

(๒) ข้อบัญญัติองค์การบริหารส่วนจังหวัดลำพูน เรื่อง การเก็บภาษีบำรุงองค์การบริหาร ส่วนจังหวัด พ.ศ. ๒๕๔๒ แก้ไขเพิ่มเติม (ฉบับที่ ๒) พ.ศ. ๒๕๔๘

(๓) ข้อบัญญัติองค์การบริหารส่วนจังหวัดลำพูน เรื่อง การเก็บภาษีบำรุงองค์การบริหาร ส่วนจังหวัด พ.ศ. ๒๕๔๙

้บรรดาข้อบัญญัติ ประกาศองค์การบริหารส่วนจังหวัด และระเบียบปฏิบัติอื่น ในส่วนที่มี บัญญัติไว้แล้วซึ่งขัดหรือแย้งกับบทบัญญัติแห่งข้อบัญญัตินี้ ให้ใช้ข้อบัญญัตินี้แทน

ข้อ ๔ ในข้อบัญญัตินี้

"ภาษี" หมายความว่า ภาษีบำรุงองค์การบริหารส่วนจังหวัดที่เรียกเก็บตามข้อบัญญัตินี้ "สินค้า" หมายความว่า น้ำมันเบนซินและน้ำมันที่คล้ายกัน น้ำมันดีเซลและน้ำมัน ที่คล้ายกัน ก๊าซปิโตรเลียมที่ใช้เป็นเชื้อเพลิงสำหรับรถยนต์ ยาสูบชนิดบุหรี่ซิกาแรตและบุหรี่ซิการ์

"การค้าในเขตจังหวัด" หมายความว่า การค้าส่งหรือค้าปลีกสินค้าภายในเขตจังหวัด ลำพูน

"ผู้ประกอบการ" หมายความว่า เจ้าของหรือผู้จัดการหรือบุคคลอื่นซึ่งรับผิดชอบ ในการดำเนินงานของการค้าในเขตจังหวัดลำพูน

"พนักงานเจ้าหน้าที่" หมายความว่า นายกองค์การบริหารส่วนจังหวัด รองนายก องค์การบริหารส่วนจังหวัด ปลัดองค์การบริหารส่วนจังหวัด รองปลัดองค์การบริหารส่วนจังหวัด และข้าราชการองค์การบริหารส่วนจังหวัดซึ่งนายกองค์การบริหารส่วนจังหวัดแต่งตั้ง

"นายกองค์การบริหารส่วนจังหวัด" หมายความว่า นายกองค์การบริหารส่วนจังหวัด ลำพูน หรือผู้รักษาราชการแทนนายกองค์การบริหารส่วนจังหวัดลำพูน หรือผู้ปฏิบัติราชการแทนนายก องค์การบริหารส่วนจังหวัดลำพูน หรือผู้ปฏิบัติหน้าที่นายกองค์การบริหารส่วนจังหวัดลำพูน

"องค์การบริหารส่วนจังหวัด" หมายความว่า องค์การบริหารส่วนจังหวัดลำพูน

"ภาษีอากรค้างชำระ" หมายความว่า ภาษีตามข้อบัญญัตินี้ที่มิได้ยื่นแบบรายการภาษี พร้อมกับชำระภาษีภายในระยะเวลาที่กำหนดตามข้อบัญญัตินี้ และภาษีที่ชำระไว้ไม่ถูกต้องหรือมี ข้อผิดพลาดทำให้จำนวนภาษีที่ต้องเสียขาดไป

ข้อ ๕ ให้นายกองค์การบริหารส่วนจังหวัดลำพูน เป็นผู้รักษาการตามข้อบัญญัตินี้ และมี อำนาจออกประกาศและระเบียบเพื่อปฏิบัติการให้เป็นไปตามข้อบัญญัตินี้

ประกาศและระเบียบตามวรรคหนึ่ง เมื่อได้ประกาศไว้โดยเปิดเผย ณ สำนักงานของ องค์การบริหารส่วนจังหวัดลำพูนแล้ว ให้ใช้บังคับได้

#### หมวด ๑

#### ข้อความทั่วไป

ข้อ ๖ ภาษีตามข้อบัญญัตินี้ให้อยู่ในอำนาจหน้าที่และการควบคุมขององค์การบริหารส่วน

จังหวัด

ข้อ ๗ ให้ผู้ประกอบการดังต่อไปนี้เป็นผู้มีหน้าที่เสียภาษีตามอัตราที่กำหนดในหมวด ๒ ของข้อบัญญัตินี้ ในเวลาที่ความรับผิดในอันจะต้องเสียภาษีเกิดขึ้น

(๑) ผู้ประกอบการคลังน้ำมัน ที่ค้าส่งหรือค้าปลีกน้ำมันเบนซินและน้ำมันที่คล้ายกัน น้ำมันดีเซลและน้ำมันที่คล้ายกัน ให้กับสถานีบริการน้ำมัน ผู้ประกอบอุตสาหกรรม หรือผู้บริโภคภายในเขต จังหวัดลำพูน

(๒) ผู้ประกอบการคลังก๊าซ ที่ค้าส่งหรือค้าปลีกก๊าซปิโตรเลียมที่ใช้เป็นเชื้อเพลิงสำหรับ รถยนต์ ให้กับสถานีบริการก๊าซ ผู้ประกอบอุตสาหกรรม หรือผู้บริโภคภายในเขตจังหวัดลำพูน

(๓) ผู้ประกอบการ ที่เป็นตัวแทนค้าส่งหรือค้าปลีกน้ำมันเบนซินและน้ำมันที่คล้ายกัน น้ำมันดีเซลและน้ำมันที่คล้ายกัน หรือก๊าซปิโตรเลียมที่ใช้เป็นเชื้อเพลิงสำหรับรถยนต์ภายในเขตจังหวัด ลำพูน

(๔) ผู้ประกอบการนอกจาก (๑) (๒) และ (๓) ที่ค้าส่งหรือค้าปลีกน้ำมันเบนชินและ น้ำมันที่คล้ายกัน น้ำมันดีเซลและน้ำมันที่คล้ายกัน และก๊าซปิโตรเลียมที่ใช้เป็นเชื้อเพลิงสำหรับรถยนต์ ภายในเขตจังหวัดลำพูน

(๕) ผู้ประกอบการค้าส่งหรือค้าปลีกยาสูบชนิดบุหรี่ซิกาแรต หรือบุหรี่ซิการ์ภายในเขต ้จังหวัดลำพูน แต่ไม่รวมถึงผู้ประกอบการที่มีหลักฐานการแสดงว่าได้ซื้อหรือได้รับยาสูบชนิดบหรี่ซิกาแรต หรือบุหรี่ชิการ์ จากผู้ประกอบการที่ได้จดทะเบียนสถานการค้าและเสียภาษีของการค้าในเขตจังหวัดลำพน แล้ว

ข้อ ๘ ความรับผิดในอันจะต้องเสียภาษีของการค้าในเขตจังหวัดลำพูน มีดังนี้ (๑) การค้าน้ำมันเบนซินและน้ำมันที่คล้ายกัน น้ำมันดีเซลและน้ำมันที่คล้ายกัน ก๊าซปิโตรเลียมที่ใช้เป็นเชื้อเพลิงสำหรับรถยนต์ ให้เกิดขึ้นในเวลาที่จำหน่าย ทั้งนี้ เฉพาะตามปริมาณที่ จำหน่ายให้แก่ผู้ประกอบการตามข้อ ๗ (๓) หรือ (๔) หรือผู้ประกอบอุตสาหกรรม หรือผู้บริโภค ภายในเขตจังหวัดลำพูน และตามปริมาณที่ไม่มีหลักฐานแสดงได้ว่ามีการเสียภาษีตามข้อบัญญัตินี้ถูกต้อง ครบถ้วนแล้ว

(๒) การค้ายาสูบให้เกิดขึ้นในเวลาที่ได้รับมอบสินค้ายาสูบเข้าไว้ในสถานการค้ายาสูบ

ข้อ ๙ กำหนดเวลาต่าง ๆ ที่กำหนดไว้ในข้อบัญญัตินี้ ถ้าผู้มีหน้าที่ต้องปฏิบัติมีเหตุจำเป็น ้จนไม่สามารถปฏิบัติตามกำหนดเวลาได้ ให้นายกองค์การบริหารส่วนจังหวัดหรือผู้ที่ได้รับมอบหมายมี อำนาจสั่งขยายหรือเลื่อนกำหนดเวลาออกไปได้ตามความจำเป็นแก่กรณี

ข้อ ๑๐ การส่งหนังสือเรียก หนังสือแจ้งให้เสียภาษี หรือหนังสืออื่นที่มีถึงบุคคลใด เพื่อ ปฏิบัติการตามข้อบัญญัตินี้ ให้ส่งโดยทางไปรษณีย์ลงทะเบียนตอบรับหรือให้ข้าราชการองค์การบริหารส่วน จังหวัดนำไปส่ง ณ ภูมิลำเนา หรือสำนักงานของบุคคลนั้นในระหว่างพระอาทิตย์ขึ้นถึงพระอาทิตย์ตกหรือ ในเวลาทำการของบุคคลนั้น ถ้าไม่พบผู้รับ ณ ภูมิลำเนาหรือสำนักงานของผู้รับจะส่งให้แก่บุคคลใดซึ่งบรรลุ นิติภาวะแล้วและอยู่หรือทำงานในบ้านหรือสำนักงานที่ปรากฏว่าเป็นของผู้รับนั้นก็ได้

ถ้าไม่สามารถส่งหนังสือตามวิธีในวรรคหนึ่งได้ จะกระทำได้โดยวิธีปิดหนังสือนั้นในที่ซึ่ง เห็นได้ง่าย ณ สำนักงาน สถานการค้า หรือถิ่นที่อยู่ของผู้รับนั้น หรือโฆษณาข้อความย่อในหนังสือพิมพ์ ท้องถิ่นที่จำหน่ายเป็นปกติในท้องถิ่นนั้นก็ได้

เมื่อได้ดำเนินการตามวิธีการดังกล่าวในวรรคหนึ่งหรือวรรคสองแล้ว ให้ถือว่าผู้รับได้รับ หนังสือนั้นแล้ว

#### หมวด ๒

#### อัตราภาพีที่เรียกเก็บ

ข้อ ๑๑ อัตราภาษีที่เรียกเก็บให้เป็น ดังนี้

(๑) น้ำมันเบนซินและน้ำมันที่คล้ายกัน น้ำมันดีเซลและน้ำมันที่คล้ายกัน อัตราลิตรละ

ัศ สตางค์

(๒) ก๊าซปิโตรเลียมที่ใช้เป็นเชื้อเพลิงสำหรับรถยนต์ อัตรากิโลกรัมละ ๔.๕๔ สตางค์

(๓) ยาสูบชนิดบุหรี่ซิกาแรต และบุหรี่ซิการ์ อัตรามวนละ ๙.๓๐ สตางค์

#### หมวด ๓

#### การจดทะเบียน

ข้อ ๑๒ ให้ผู้ประกอบการจดทะเบียนสถานการค้าต่อพนักงานเจ้าหน้าที่ตามแบบที่ ้องค์การบริหารส่วนจังหวัดกำหนด ณ องค์การบริหารส่วนจังหวัดแห่งท้องที่ที่สถานการค้าตั้งอยู่ หรือสถานที่อื่นตามที่องค์การบริหารส่วนจังหวัดกำหนด ภายในระยะเวลา ดังนี้

.<br>(๑) ในกรณีที่ประกอบการค้าอยู่ก่อนข้อบัญญัตินี้มีผลบังคับใช้ ให้ผู้ประกอบการ จดทะเบียนสถานการค้าภายในสามสิบวันนับแต่วันที่ข้อบัญญัตินี้ใช้บังคับ

(๒) ในกรณีที่ประกอบการค้าเมื่อข้อบัญญัตินี้มีผลใช้บังคับแล้ว ให้ผู้ประกอบการ จดทะเบียนสถานการค้าภายในสามสิบวันนับแต่วันเริ่มดำเนินการค้าในเขตจังหวัด

ให้ถือว่าใบอนุญาตขายยาสูบหรือนำออกแสดงเพื่อขายยาสูบชนิดบุหรี่ซิกาแรตหรือบุหรี่ ชิการ์ที่เจ้าพนักงานสรรพสามิตออกให้เป็นทะเบียนสถานการค้าตามวรรคหนึ่งด้วย

ข้อ ๑๓ เมื่อผู้ประกอบการได้ยื่นคำขอจดทะเบียนสถานการค้าโดยถูกต้องแล้ว ให้ นายกองค์การบริหารส่วนจังหวัดหรือผู้ที่ได้รับมอบหมายออกใบทะเบียนสถานการค้าให้

ข้อ ๑๔ ผู้ประกอบการต้องแสดงใบทะเบียนสถานการค้าไว้ในที่เปิดเผยชึ่งเห็นได้ง่าย ณ สถานการค้าหรือสำนักงานของผู้ประกอบการ

ข้อ ๑๕ เมื่อผู้ประกอบการจะย้าย เลิก โอน หรือควบสถานการค้า ให้แจ้งการย้าย เลิก โอน หรือควบสถานการค้า ตามแบบที่องค์การบริหารส่วนจังหวัดกำหนด ณ องค์การบริหารส่วนจังหวัด แห่งท้องที่ที่สถานการค้าตั้งอยู่ หรือสถานที่อื่นตามที่องค์การบริหารส่วนจังหวัดกำหนด ก่อนวันย้าย วันเลิก วันโอน หรือวันควบสถานการค้าไม่น้อยกว่าสิบห้าวัน

#### หมวด ๔

การยื่นแบบรายการภาษีและการชำระภาษี

ข้อ ๑๖ ให้ผู้ประกอบการยื่นแบบรายการภาษี ตามแบบที่องค์การบริหารส่วนจังหวัด กำหนดพร้อมกับชำระภาษีต่อพนักงานเจ้าหน้าที่แห่งท้องที่ที่สถานการค้าตั้งอยู่ หรือสถานที่อื่นที่องค์การ ึบริหารส่วนจังหวัดกำหนด ภายในวันที่ยี่สิบของเดือนถัดจากเดือนที่ความรับผิดในอันที่จะต้องเสียภาษี เกิดขึ้น

## เศษของหนึ่งบาทของภาษีที่ต้องชำระตามวรรคหนึ่งให้ปัดทิ้ง

ข้อ ๑๗ ในกรณีที่พนักงานเจ้าหน้าที่แจ้งการประเมินภาษีเป็นหนังสือต่อผู้มีหน้าที่เสีย ภาษี ให้ผู้มีหน้าที่เสียภาษีชำระภาษีภายในสามสิบวันนับแต่วันที่ได้รับแจ้ง

#### หมวด ๕

อำนาจพนักงานเจ้าหน้าที่

ข้อ ๑๘ ให้พนักงานเจ้าหน้าที่มีอำนาจ ดังต่อไปนี้

(๑) ประเมินภาษี เบี้ยปรับ และเงินเพิ่ม ตามข้อบัญญัตินี้จากผู้มีหน้าที่เสียภาษี เมื่อผู้มีหน้าที่เสียภาษีมิได้ยื่นแบบรายการภาษีภายในเวลาที่ข้อบัญญัตินี้กำหนด หรือผู้มีหน้าที่เสียภาษียื่น แบบรายการภาษีไว้ไม่ถูกต้องหรือมีข้อผิดพลาดทำให้จำนวนภาษีที่ต้องเสียขาดไป หรือผ้มีหน้าที่เสียภาษี ไม่ปฏิบัติตามหนังสือเรียกหรือคำสั่งของพนักงานเจ้าหน้าที่ หรือไม่ยอมตอบคำถามพนักงานเจ้าหน้าที่ ้อันเป็นสาระสำคัญเกี่ยวกับการประเมินภาษีโดยไม่มีเหตุอันสมควร หรือไม่สามารถแสดงหลักฐานเพื่อการ คำนวณภาษี

เมื่อประเมินแล้ว ให้พนักงานเจ้าหน้าที่แจ้งการประเมินเป็นหนังสือต่อผู้มีหน้าที่เสียภาษี (๒) มีหนังสือสอบถาม หรือให้ส่งบัญชี เอกสารหลักฐาน หรือสิ่งอื่นที่จำเป็นเพื่อปฏิบัติให้ เป็นไปตามข้อบัญญัตินี้ ทั้งนี้ ต้องให้เวลาบุคคลนั้นไม่น้อยกว่าเจ็ดวันนับแต่วันที่ได้รับคำสั่งนั้น

#### หมวด ๖

#### บัญชีหลักฐานและการปฏิบัติ

ข้อ ๑๙ ให้ผู้ประกอบการทำบัญชีประจำวันและงบเดือนแสดงรายการเกี่ยวกับสินค้าที่ จำหน่ายตามแบบที่องค์การบริหารส่วนจังหวัดกำหนด หรือตามแบบที่นายกองค์การบริหารส่วนจังหวัด หรือผู้ที่ได้รับมอบหมาย ได้อนุมัติให้ใช้เป็นบัญชีประจำวันและงบเดือนแสดงรายการเกี่ยวกับสินค้าที่ จำหน่ายได้เนื่องจากมีสาระสำคัญครบถ้วนเช่นเดียวกับที่กำหนดในแบบที่องค์การบริหารส่วนจังหวัด กำหนด

บัญชีประจำวันตามวรรคหนึ่ง ให้ทำให้แล้วเสร็จภายในสามวันนับแต่วันที่มีเหตุที่จะต้อง ิลงรายการนั้นเกิดขึ้น และให้เก็บรักษาไว้ไม่น้อยกว่าห้าปีที่สถานการค้าพร้อมทั้งเอกสารประกอบการ ลงบัญชีดังกล่าว

งบเดือนตามวรรคหนึ่ง ให้ยื่นต่อพนักงานเจ้าหน้าที่ ณ องค์การบริหารส่วนจังหวัด แห่งท้องที่ที่สถานการค้าตั้งอยู่ หรือสถานที่อื่นตามที่องค์การบริหารส่วนจังหวัดกำหนด ภายในวันที่ยี่สิบ ของเดือนถัดไป

การทำบัญชีประจำวันและงบเดือนตามข้อบัญญัตินี้ นายกองค์การบริหารส่วนจังหวัดหรือ ผู้ที่ได้รับมอบหมายจะอนุญาตให้กระทำโดยใช้เครื่องจักรหรือเครื่องกลหรือวิธีใด ๆ ก็ได้

#### หมวด ๗

#### การเปรียบเทียบคดี

ข้อ ๒๐ ให้ความผิดตามข้อบัญญัตินี้เป็นความผิดที่เปรียบเทียบได้ และให้นายกองค์การ บริหารส่วนจังหวัด รองนายกองค์การบริหารส่วนจังหวัด ปลัดองค์การบริหารส่วนจังหวัด รองปลัดองค์การ ึบริหารส่วนจังหวัด และข้าราชการองค์การบริหารส่วนจังหวัดซึ่งนายกองค์การบริหารส่วนจังหวัดแต่งตั้ง เป็นผู้มีอำนาจเปรียบเทียบ

เมื่อผู้กระทำผิดได้ชำระค่าปรับตามจำนวนที่เปรียบเทียบ ภายในสามสิบวันนับแต่วันที่มี การเปรียบเทียบ ให้ถือว่าคดีเลิกกันตามประมวลกฎหมายวิธีพิจารณาความอาญา

เงินค่าปรับตามวรรคสอง ให้เป็นรายได้ขององค์การบริหารส่วนจังหวัด

#### $3100c$

เบี้ยปรับและเงินเพิ่ม

ข้อ ๒๑ ให้ผู้มีหน้าที่เสียภาษีเสียเบี้ยปรับในกรณีและตามอัตรา ดังต่อไปนี้

(๑) ในกรณี้มิได้ยื่นแบบรายการภาษีพร้อมกับชำระภาษีในกำหนดเวลาตามหมวด ๔ ไม่ว่าจะได้จดทะเบียนสถานการค้าไว้แล้วหรือไม่ ให้เสียเบี้ยปรับอีกสองเท่าของเงินภาษี

(๒) ในกรณีที่ได้ยื่นแบบรายการภาษีพร้อมกับชำระภาษีไว้ไม่ถูกต้องหรือมีข้อผิดพลาด ทำให้จำนวนภาษีที่ต้องเสียขาดไป ให้เสียเบี้ยปรับอีกหนึ่งเท่าของเงินภาษีที่เสียขาดไปนั้น

ข้อ ๒๒ ผู้มีหน้าที่เสียภาษีใดไม่ยื่นแบบรายการภาษีพร้อมกับชำระภาษีภายใน ้กำหนดเวลา หรือชำระภาษีขาดไปจากจำนวนภาษีที่ต้องเสีย ให้เสียเงินเพิ่มอีกร้อยละ ๑.๕ ต่อเดือน หรือ ้เศษของเดือนของเงินภาษีที่ต้องชำระหรือของเงินภาษีที่ชำระขาดไป โดยไม่รวมเบี้ยปรับ และการคำนวณ เงินเพิ่มดังกล่าวมิให้คิดทบต้น

์เงินเพิ่มตามข้อนี้ มิให้เกินกว่าจำนวนภาษีที่ต้องชำระโดยไม่รวมเบี้ยปรับ

ข้อ ๒๓ เบี้ยปรับและเงินเพิ่ม อาจงดหรือลดลงได้ตามระเบียบที่องค์การบริหาร ส่วนจังหวัดกำหนด

เบี้ยปรับและเงินเพิ่ม ให้ถือเป็นเงินภาษี

หมวด ๙

การบังคับชำระภาษีอากรค้างชำระ

ข้อ ๒๔ การบังคับเรียกเก็บภาษีอากรค้างชำระ ให้พนักงานเจ้าหน้าที่ดำเนินการตาม มาตรา ๗๐ แห่งพระราชบัญญัติองค์การบริหารส่วนจังหวัด พ.ศ. ๒๕๔๐

#### หมวด ๑๐

#### บทกำหนดโทษ

ข้อ ๒๕ ผู้ใดฝ่าฝืนหรือไม่ปฏิบัติตามข้อ ๑๒ หรือข้อ ๑๔ หรือข้อ ๑๕ หรือข้อ ๑๙ ต้องระวางโทษปรับไม่เกินหนึ่งพันบาท

ข้อ ๒๖ ผู้มีหน้าที่เสียภาษีผู้ใดไม่ยื่นแบบรายการภาษีเพื่อหลีกเลี่ยงหรือพยายามหลีกเลี่ยง การเสียภาษี ต้องระวางโทษจำคุกไม่เกินหนึ่งเดือนหรือปรับไม่เกินหนึ่งพันบาท หรือทั้งจำทั้งปรับ

ข้อ ๒๗ ผู้ใดแจ้งข้อความอันเป็นเท็จ ตอบคำถามด้วยถ้อยคำอันเป็นเท็จ ่ นำพยานหลักฐานเท็จมาแสดง หรือยื่นบัญชี หรือเอกสารอันเป็นเท็จ เพื่อหลีกเลี่ยงหรือพยายามหลีกเลี่ยง ภาษี ต้องระวางโทษจำคุกไม่เกินหนึ่งเดือนหรือปรับไม่เกินหนึ่งพันบาท หรือทั้งจำทั้งปรับ

#### หมวด ๑๑

#### บทเฉพาะกาล

ข้อ ๒๘ บรรดาข้อบัญญัติที่ให้ยกเลิกตามข้อ ๓ แห่งข้อบัญญัตินี้ให้ยังคงใช้บังคับได้ต่อไป ้ เฉพาะในการปฏิบัติจัดเก็บภาษีที่ค้างอยู่หรือที่พึงชำระก่อนวันที่ข้อบัญญัตินี้ใช้บังคับ

ข้อ ๒๙ บรรดาประกาศ ระเบียบ หรือคำสั่งที่ออกตามข้อบัญญัติที่ให้ยกเลิกตามข้อ ๓ แห่งข้อบัญญัตินี้ ให้คงใช้บังคับได้ต่อไปเพียงเท่าที่ไม่ขัดหรือแย้งกับข้อบัญญัตินี้ ทั้งนี้ จนกว่าจะได้มี ประกาศ ระเบียบ หรือคำสั่งที่ออกตามข้อบัญญัตินี้ใช้บังคับ

ข้อ ๓๐ เพื่อให้การดำเนินการดังกล่าวเป็นไปด้วยความเรียบร้อยและต่อเนื่อง จึงให้ ดำเนินการถ่ายโอนให้แล้วเสร็จภายใน ๙๐ วัน นับแต่วันที่ข้อบัญญัตินี้มีผลใช้บังคับ

ประกาศ ณ วันที่... ท. 0. เดือน... มกราคม.... พ.ศ. 2541

(นายนิรันดร์ ด่านไพบูลย์) นายกองค์การบริหารส่วนจังหวัดลำพูน

เห็นชอบ

(นายพินิจ **หาญพาณิ**ชย์) นู้ว่าราชการจังหวัดลำพน